Bundesministerium Landwirtschaft, Regionen und Tourismus

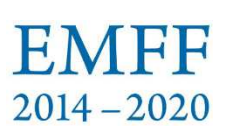

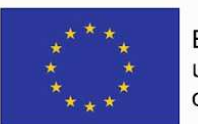

Europäischer Meeresund Fischereifonds der Europäischen Union

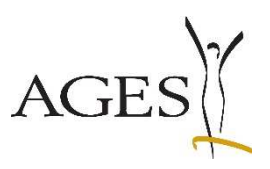

# F2.4.2-01/18

# "Mikrobiomanalyse zur Bestimmung der Herkunft von Fischen"

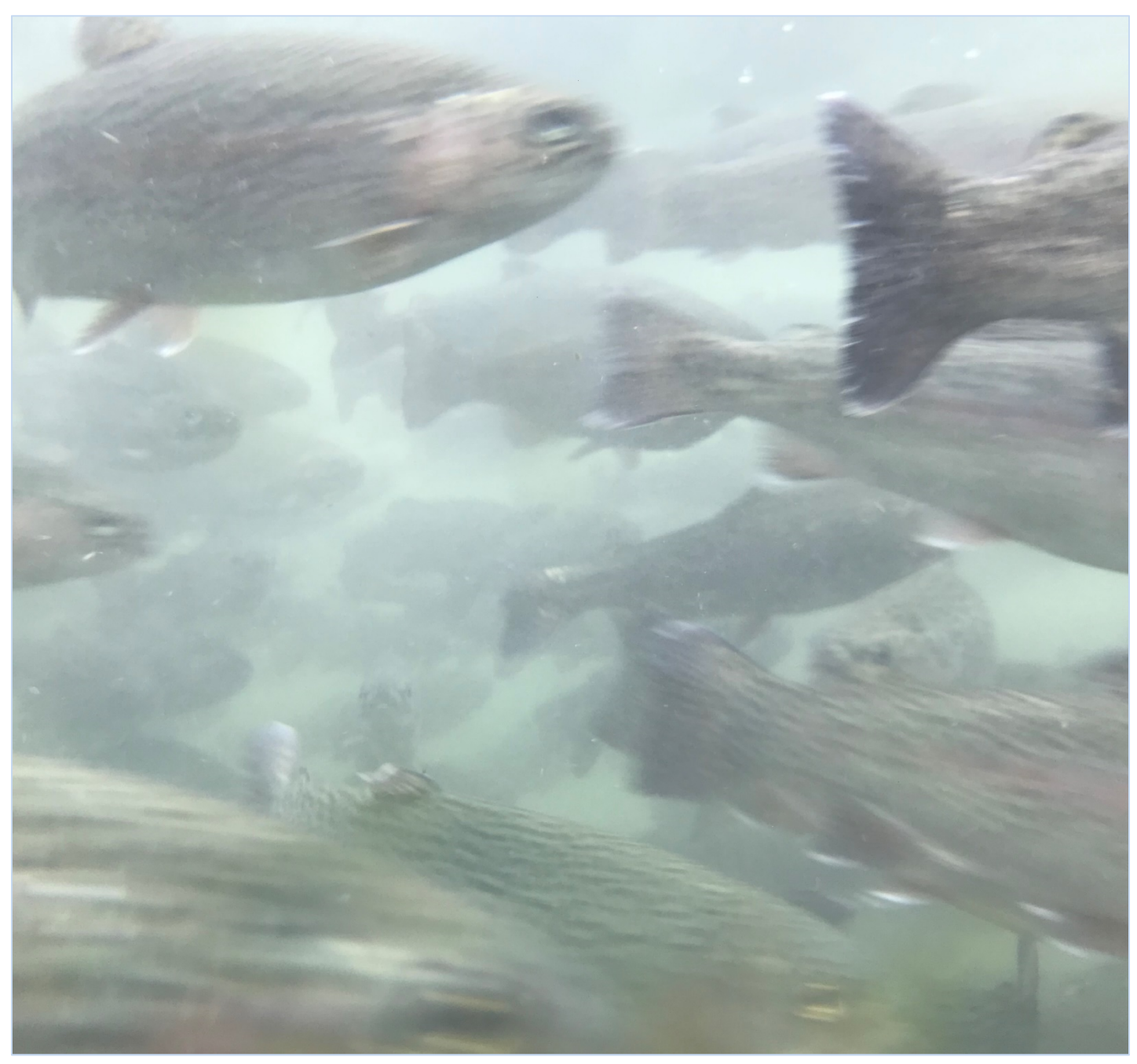

Quelle Titelbild: Rupert Hochegger

## **Impressum**

Projektnehmer: Österreichische Agentur für Gesundheit und Ernährungssicherheit GmbH

Adresse: Spargelfeldstraße 191, 1220 Wien Projektleiterin: Irmengard Strnad Tel.: +43 50 555-33222 E-Mail: irmengard.strnad@ages.at

Projektmitarbeiter: Stefanie Dobrovolny, Andreas Pomarolli, Rupert Hochegger, Laurenz Schiffermüller, Manuel Filzwieser-Narzt

Finanzierungsstellen: Bundesministerium für Landwirtschaft, Regionen und Tourismus Projektlaufzeit: 01.06.2018 - 31.10.2021

Alle Rechte vorbehalten.

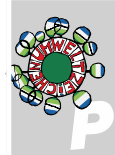

Gilt für Druckversion: Dieses Feld nicht löschen! Dieses Feld dient als Platzhalter für die Originalversionen von Umweltzeichen, Umweltzeichentext und PEFC-Siegel. Dieser Platzhalter zeigt deren Stand und wird von der Drucker durch die entsprechenden Originalelemente ersetzt.<br>Gilt für Onlineversion: Dieses Feld bitte löschen!

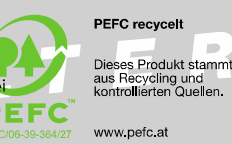

Wien, Stand: 30. Dezember 2021

### **Zusammenfassung**

Für die ständig steigende Nachfrage an Fisch- und Fischprodukten ist Österreich stark von Importen abhängig. Die österreichische Aquakulturstrategie – Österreichische Strategie zur Förderung der nationalen Fischproduktion – versucht den Selbstversorgungsgrad durch Förderung von kleinbetrieblichen Strukturen zu steigern. Konsumenten und Konsumentinnen schätzen österreichischen Fisch aufgrund der hohen Qualität und der regionalen Erzeugung. Die Kennzeichnung der heimischen Herkunft ist daher ein wichtiger Faktor für die Kaufentscheidung und trägt zur Förderung der Aquakultur in den Regionen bei. Zur Unterstützung des Strategieplans Österreichs zur Förderung der nationalen Fischproduktion und zur Kontrolle einer fälschlichen Verwendung von Herkunftsbezeichnungen sollte ein zuverlässiges Analyseinstrument zum Nachweis der Herkunft österreichischer Süßwasserfische etabliert werden. Das Projekt F2.4.2-01/18 "Mikrobiomanalyse zur Bestimmung der Herkunft von Fischen" wurde in Begleitung mit dem Bundesamt für Wasserwirtschaft (BAW) durchgeführt, die Projektlaufzeit war auf drei Jahre festgelegt.

Ziel des Projekts war die Überprüfung, ob die Mikroorganismen-Gemeinschaft (Mikrobiom) von Fischen zur Feststellung der geografischen Herkunft geeignet ist. Für das Projekt wurden Durchflussanlagen von fünf verschiedenen Standorten in Niederösterreich gewählt. Die monatliche Probenziehung erfolgte am Beispiel Regenbogenforelle (Oncorhynchus mykiss). Als Verfahren zur Bestimmung der Bakterienpopulationen wurde die Hochdurchsatz-Sequenzierung (NGS) eingesetzt. Die Ermittlung der Sequenzierungsdaten folgt einer Analysekaskade bestehend aus Probenahme, DNA-Extraktion, Sequenzierung mittels NGS und abschließender Auswertung mit der Open-Source Software Kraken. Die Daten der Sequenzierung der Bakterienpopulationen von den verschiedenen Standorten diente als Grundlage für eine Modellbildung und Berechnung einer Vorhersagemethode. Die Vorhersagemethode sollte die eindeutige Zuordnung der Fischproben zu einer Teichanlage ermöglichen.

Im Zuge des Projekts wurde eine Methode zur Bestimmung der Bakterienpopulation (Mikrobiom) am Beispiel Regenbogenforelle etabliert. Zur Dokumentation und Verarbeitung der Analysedaten wurde eine eigene Datenbank, welche auch für die Berechnung der Vorhersagemethode gedient hat, entwickelt. Aus den Ergebnissen lässt sich ableiten, dass die Wahrscheinlichkeit einer richtigen Vorhersage bei bis zu 90% liegt. Das entwickelte analytische Verfahren ist in der vorliegenden Form zur Anwendung in der Kontrolle noch nicht geeignet, könnte jedoch mit zielgerichteter Weiterentwicklung einen wertvollen Beitrag zum Aufspüren von Verdachtsmomenten einer fälschlichen Verwendung von Herkunftsbezeichnungen geben. Die laufenden internationalen Aktivitäten in der Methodenentwicklung werden ebenfalls dazu beitragen, dass diese analytischen Verfahren im Rückverfolgbarkeitssystem zum Einsatz kommen können.

# **Inhaltsverzeichnis**

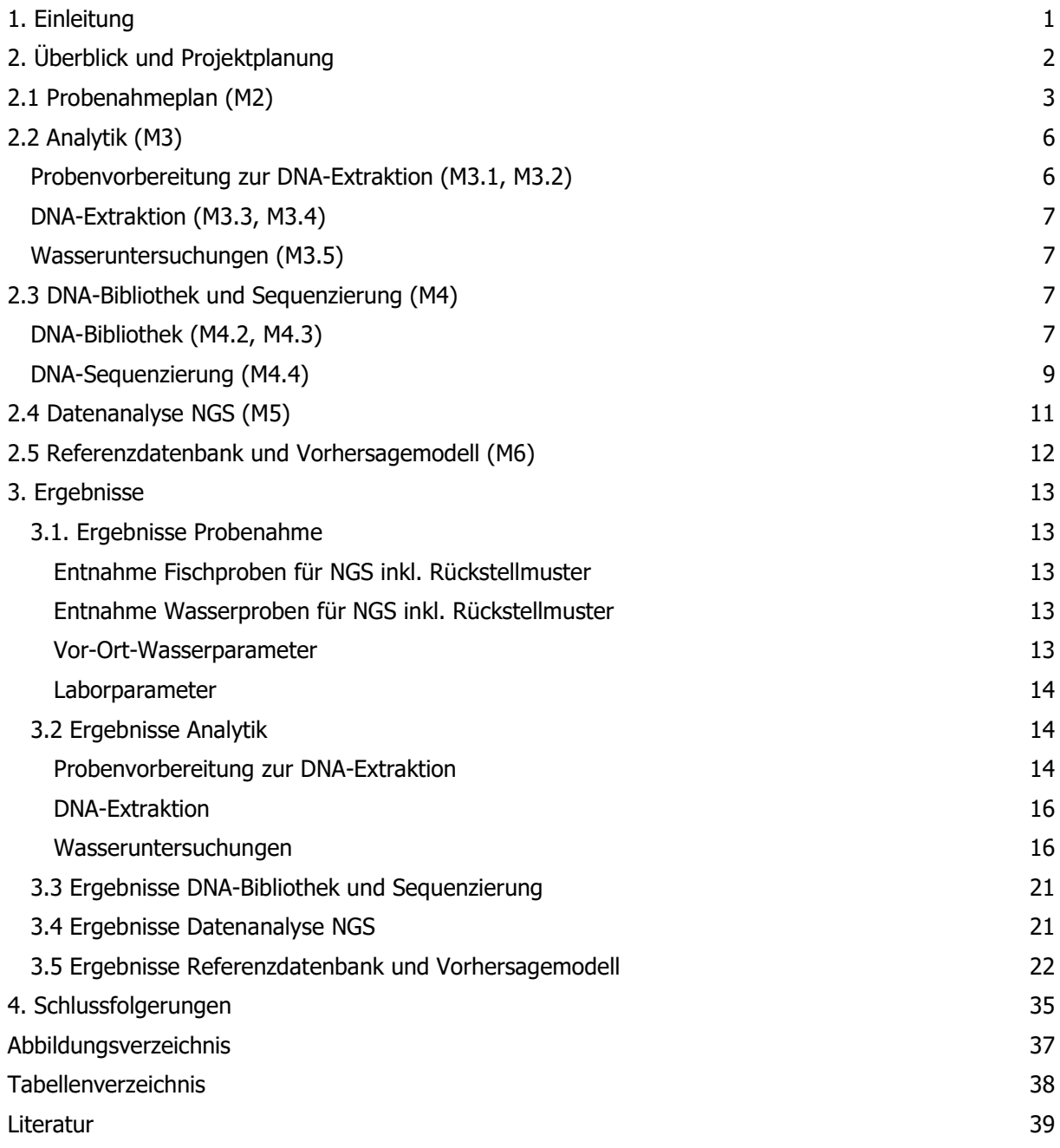

# **1. Einleitung**

Fisch und Fischprodukte verzeichnen seit Jahren hohe Steigerungsraten im Verzehr. Zur Deckung dieser Nachfrage ist Europa, aber auch Österreich, auf Einfuhren angewiesen und einem zunehmenden Wettbewerbsdruck ausgesetzt.

Ziel der Österreichischen Aquakulturstrategie – Österreichische Strategie zur Förderung der nationalen Fischproduktion – ist es, den Selbstversorgungsgrad zu steigern, wobei die kleinbetriebliche Struktur mit ihren regionalen, qualitativ hochwertigen Produkten beibehalten und eine ökologisch nachhaltige, ressourceneffiziente, innovative, wettbewerbsfähige und wissensbasierte Aquakultur gefördert werden soll. Die Aquakultur stellt einen wichtigen Zweig in der Produktion von Fisch dar und ist ein wachsender Bereich in der Nahrungsmittelproduktion. In Österreich werden in Aquakulturanlagen vorwiegend Forellen (Durchflussanlagen) und Karpfen (Naturteiche) produziert.

Österreich hat in der Aquakultur den erfolgreichen Weg der Qualitätsproduktion aufgebaut. Dazu gehören Biofische und regionale Spezialitäten. Ein nachhaltig produzierter Fisch kann beispielsweise anhand der Kriterien Fischart, Fanggebiet und Produktionsprozess erkannt werden. Österreichischer Fisch steht aufgrund diverser gesetzlicher Vorgaben für reine Gewässer, eine gesunde, tiergerechte und hygienische Produktion bei vergleichsweise geringen Besatzdichten und höchste Qualität bei den erzeugten und verarbeiteten Produkten. Das schätzen die Konsumentinnen und Konsumenten und suchen gezielt regionalen, österreichischen Fisch, der als Qualitätsprodukt auf höchstem Niveau wahrgenommen wird. Zahlreiche Betriebe veredeln ihre Produkte und setzen auf Direktvermarktung. Die Kennzeichnung der heimischen Herkunft ist ein wichtiger Beitrag zur Förderung der Aquakultur in den Regionen.

Zur Unterstützung und Umsetzung des Strategieplans Österreichs zur Förderung der nationalen Fischproduktion soll ein zuverlässiger Nachweis der Herkunft österreichischer Süßwasserfische etabliert werden. Ein solcher Herkunftsnachweis steigert letztendlich die Wettbewerbsfähigkeit der österreichischen Aquakultur, da dadurch ein eindeutiger Nachweis der nachhaltigen hochqualitativen heimischen Produktion und damit eine Abgrenzung zu ausländischen Importprodukten mit häufig geringeren Produktionsstandards möglich ist. Damit wird die Aquakultur in den Regionen gefördert.

Das Projekt hat sich zum Ziel gesetzt ein analytisches Instrument für die Rückverfolgbarkeit von Fischereiprodukten zu entwickeln. Dazu sollte ein Modell zur Bestimmung der Herkunft von Forellen aus definierten geografischen Produktionsstätten in Österreich auf Basis von metagenomischen Daten der assoziierten Bakterienpopulation (Mikrobiom) berechnet werden. Wichtig erscheint dies im Lichte des KonsumentInnenschutzes und der Stärkung des Vertrauens in die heimische Produktion. In weiterer Folge kann dieser Ansatz Basis für ein Kontroll- und Zertifizierungssystem (geografische Herkunft, Produktionsprozess, Fütterung, Biofisch etc.) sein.

Das Bundesamt für Ernährungssicherheit (BAES) ist im Rahmen des Vermarktungsnormengesetzes für die Überwachung und Durchsetzung im Zusammenhang mit Fischereierzeugnissen zuständig. Diese Tätigkeit kann durch die Entwicklung einer Methode auf Basis der Hochdurchsatz-Sequenzierung erheblich unterstützt werden. Auch die Zuverlässigkeit und Durchschlagskraft wird dadurch gestärkt.

Begleitend zum Projekt wurde ein fachliches Monitoring und Einbindung in projektspezifische Fragestellungen durch das Bundesamt für Wasserwirtschaft (BAW) mittels regelmäßiger Abstimmungsbesprechungen (2x/jährlich) durchgeführt.

Projektlaufzeit: 01.06.2018 – 31.10.2020

# **2. Überblick und Projektplanung**

Das Projekt wurde in 5 Arbeitspakete (AP) strukturiert:

Arbeitspaket 1 umfasste das Projektmanagement mit allen koordinativen, berichts- und abrechnungsrelevanten Tätigkeiten. Arbeitspaket 2 "Sampling" umfasste alle Ressourcen für die Tätigkeit der Probenahme in den Aquakulturbetrieben und anschließender Probenlagerung. Arbeitspaket 3 "DNA Bibliothek" gliederte sich in analytische Aufgaben wie Wasseranalytik, Probenvorbereitung, DNA-Extraktion, Erstellung einer Sequenzierungsbibliothek (DNA-Bibliothek), Hochdurchsatz-Sequenzierung (NGS) sowie in Geräte- und Materialanschaffungen. Arbeitspaket 4 "Sequenzanalyse" umfasste einerseits die Beschaffung von IT-Komponenten und Softwarelösungen und andererseits die Datenanalyse (zB FASTQ-Dateien, KRAKEN-Ausgabedateien). Im Arbeitspaket 5 "Aufbau Referenzdatenbank" wurden die molekularen Zusammenhänge festgelegt, eine Datenbank mit einer überschaubaren Anzahl an Probestellen erarbeitet sowie ein Vorhersagemodell programmiert.

Abgeleitet von den festgelegten Arbeitspaketen im Projektplan wurden detaillierte Meilensteine definiert (siehe Tabelle 1), die in weiterer Folge für die Bewertung des Bearbeitungsgrades und für die Zwischenberichte herangezogen wurden (zugrundeliegende bzw. weiterführende Literaturangaben siehe Ende des Berichts).

Während der Projektlaufzeit wurden 4 Änderungsanträge eingebracht, die Personaländerungen, Verschiebungen in Budgetpositionen und die Verlängerung der Projektlaufzeit aufgrund der Corona-Pandemie betrafen.

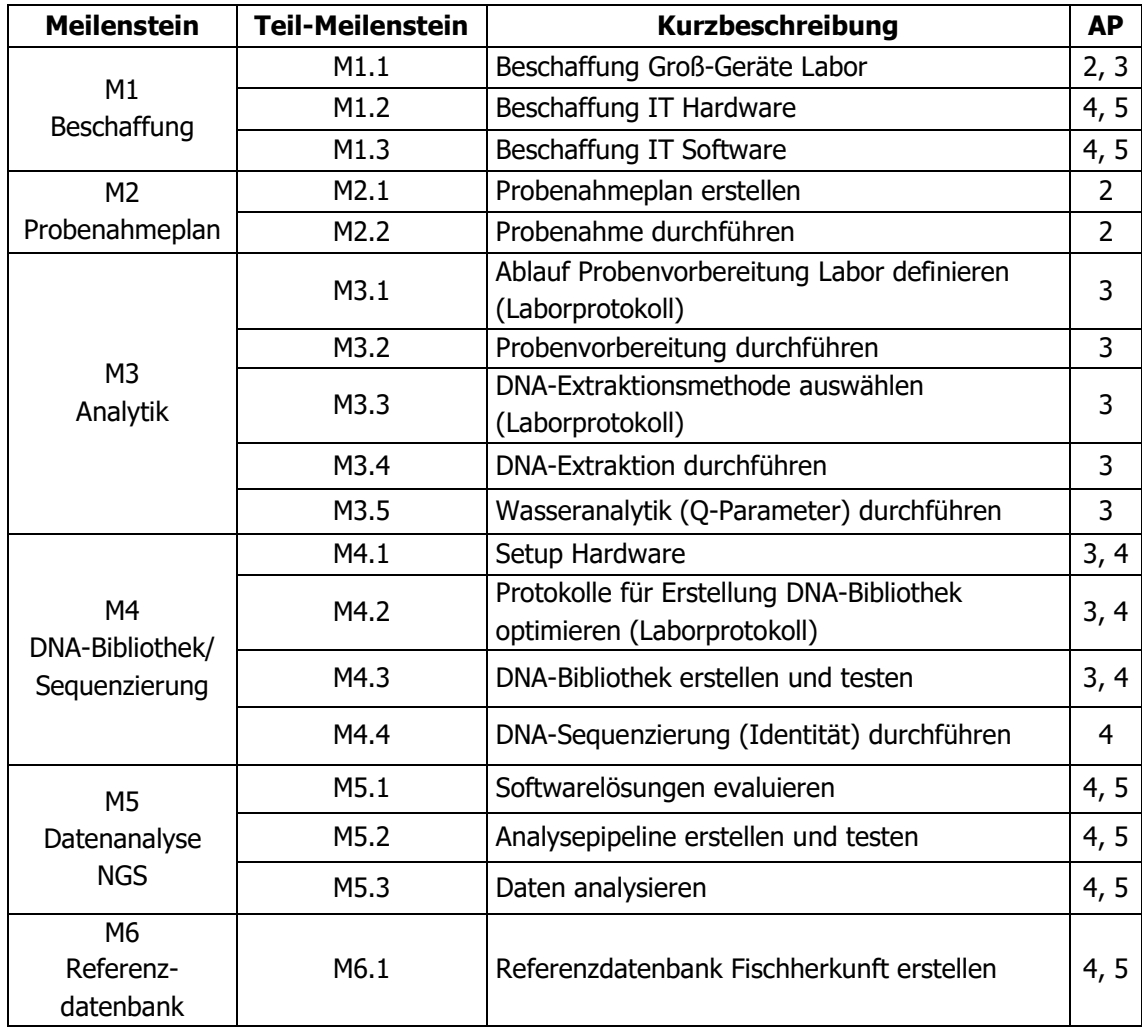

Tabelle 1: Meilensteinplan (Arbeitspaket laut Projektplan)

Als Meilenstein 1 wurde die Beschaffung einer Sequenzierungsplattform (MiSeq®, Illumina, San Diego, CA, USA) für die Durchführung der Experimente und einer IT-Ausstattung (Server) zur Bearbeitung der Daten als Grundvoraussetzung der Arbeiten festgelegt. Die Anschaffung eigener Softwarelösungen war nicht notwendig, da auf Open-Source-Software und deren Weiterentwicklung gesetzt wurde.

# **2.1 Probenahmeplan (M2)**

Für die Probenahme wurden fünf Standorte, alle befinden sich in Niederösterreich (Göstling an der Ybbs (2x), Scheibbs (2x) und Puchberg am Schneeberg), jedoch in örtlicher Abgrenzung zueinander, ausgewählt. Aus Kostengründen wurde die Anzahl der Standorte auf fünf beschränkt. Die Standortwahl hing mit den Kooperationsmöglichkeiten der FischzüchterInnen und der gezüchteten Fischart in diesen Betrieben zusammen. Als Modellorganismus wurde die Gattung Pazifische Lachse (Oncorhynchus) am Beispiel Regenbogenforelle (*Oncorhynchus mykiss*) gewählt, da diese einerseits in den beprobten Betrieben gezüchtet werden und somit leicht verfügbar waren und andererseits im österreichischen Handel eine erhebliche Rolle spielen. Damit verbunden war auch die Wahl der Aquakulturanlage für das Projekt, weil die Bestimmung der Bakterienpopulation in Durchflussanlagen im Vergleich zu Teichanlagen als schwieriger einzustufen ist ("Worst-Case-Szenario").

Ein Probenahmeplan wurde in Abstimmung mit dem Bundesamt für Wasserwirtschaft (BAW), dem Limnologen und den Betreibern der Anlagen erstellt. Die Probennahmen wurden für die Dauer von zwei Jahren (August 2018 bis 2020) in gleichmäßigen Abständen geplant (monatlich), um etwaige saisonale bzw. umweltbedingte Veränderungen zu berücksichtigen. Für etwaige Folgeuntersuchungen (inkl. Wiederholungen durch fehlerhafte Analysen) wurde die Bildung von vier Rückstellmustern bei Fischen und einer Rückstellprobe bei Wasserproben vereinbart. Die Erst-Entnahme durch den Betreiber der Anlage erfolgte unter Anleitung bzw. Aufsicht der Probenahmeverantwortlichen.

Eine Probennahme beinhaltet folgende Maßnahmen:

- Entnahme Fischproben für NGS inkl. Rückstellmuster (durch Betreiber der Anlage)
- Entnahme Wasserproben für NGS inkl. Rückstellmuster
- Vor-Ort-Wasserparameter analysieren (pH-Wert, Sauerstoff und Leitfähigkeit)
- Entnahme Wasserproben für Laboruntersuchung auf chemische Parameter (Chlorid, Nitrat, Ammonium, Sulfat)

Eine Übersicht über die ausgewählten Probenahmestellen der Wasserproben ist in den Tabelle 2 und 3 ersichtlich.

| Probenahmestelle | Geographische Lage     | Art der Teichanlage |
|------------------|------------------------|---------------------|
|                  |                        | Naturteich          |
| PS1              | Göstling an der Ybbs   | Holzbecken          |
|                  |                        | <b>Betonbecken</b>  |
| PS <sub>2</sub>  | Göstling an der Ybbs   | Naturteich          |
|                  |                        | Holzbecken          |
| PS <sub>3</sub>  | <b>Scheibbs</b>        | Naturteich          |
|                  |                        | Kunststoffbecken    |
| PS <sub>4</sub>  | Scheibbs               | Naturteich 2, 3, 6  |
| PS5              | Puchberg am Schneeberg | Naturteich          |
|                  |                        |                     |

Tabelle 2: Übersicht Probenahmestellen für Wasserproben

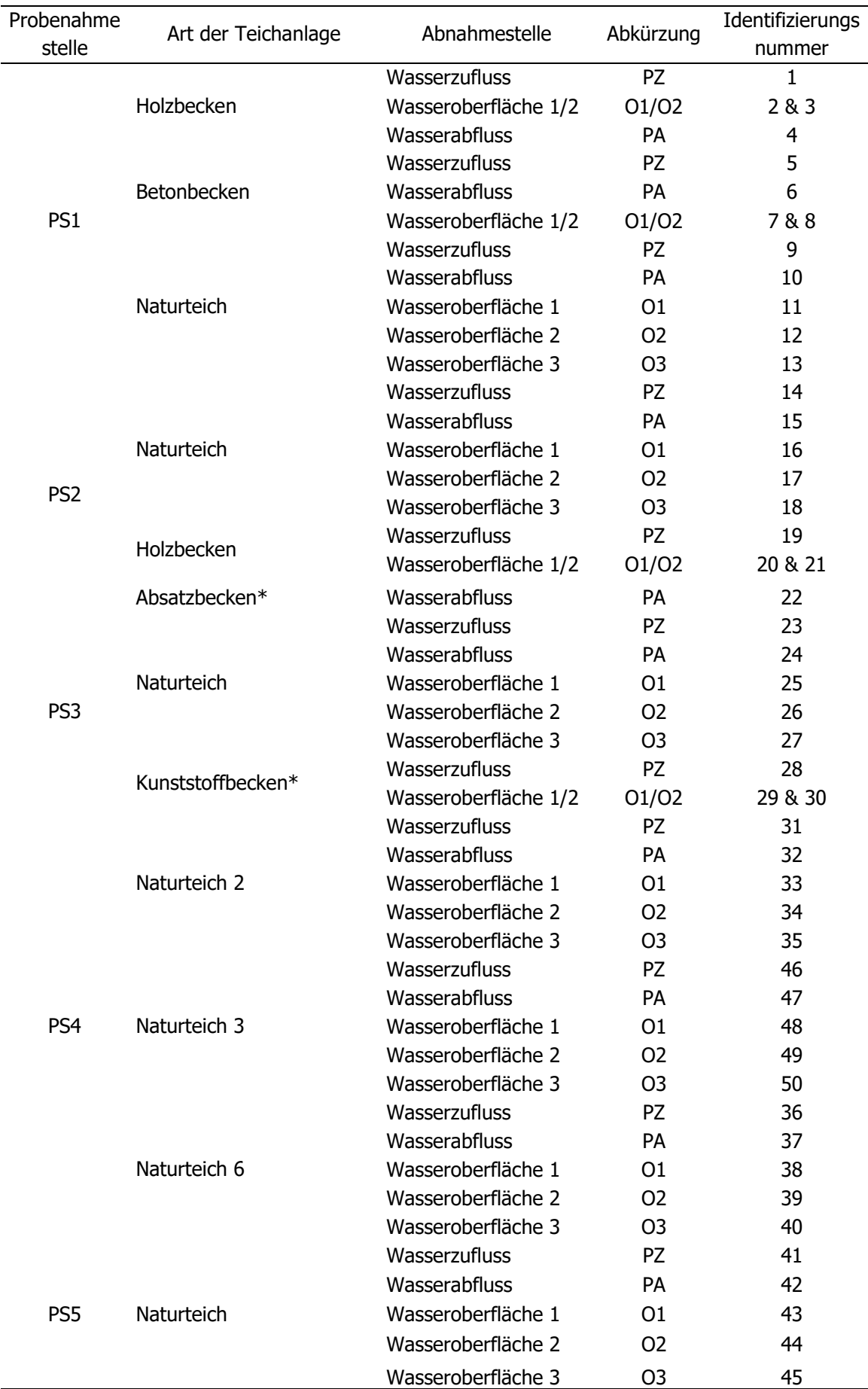

Tabelle 3: Übersicht über die Abnahmestellen und die Anzahl an Wasserproben

\* Anmerkung: Bei Probenahmestelle 2 ist das Absatzbecken das Abflussbecken des Holzteichs. Das Kunststoffbecken der Probenahmestelle 3 hat keine eigene Abflussprobe, da das Wasser von der Quelle durch den Kunststoffbehälter direkt in den Naturteich fließt. Das bedeutet der Wasserabfluss vom künstlichen Becken entspricht dem Wasserzufluss des Naturteichs.

Um die Proben immer von der gleichen Stelle zu entnehmen und die Probenziehung zu erleichtern, wurden Skizzen entworfen (siehe Abbildung 1). Es wurden Proben des Zuflusses, des Abflusses und je nach Art der Anlage (Naturteich, Holz- oder Betonbecken) bzw. Zugangsmöglichkeit des Gewässers gab es drei oder zwei Oberflächenproben.

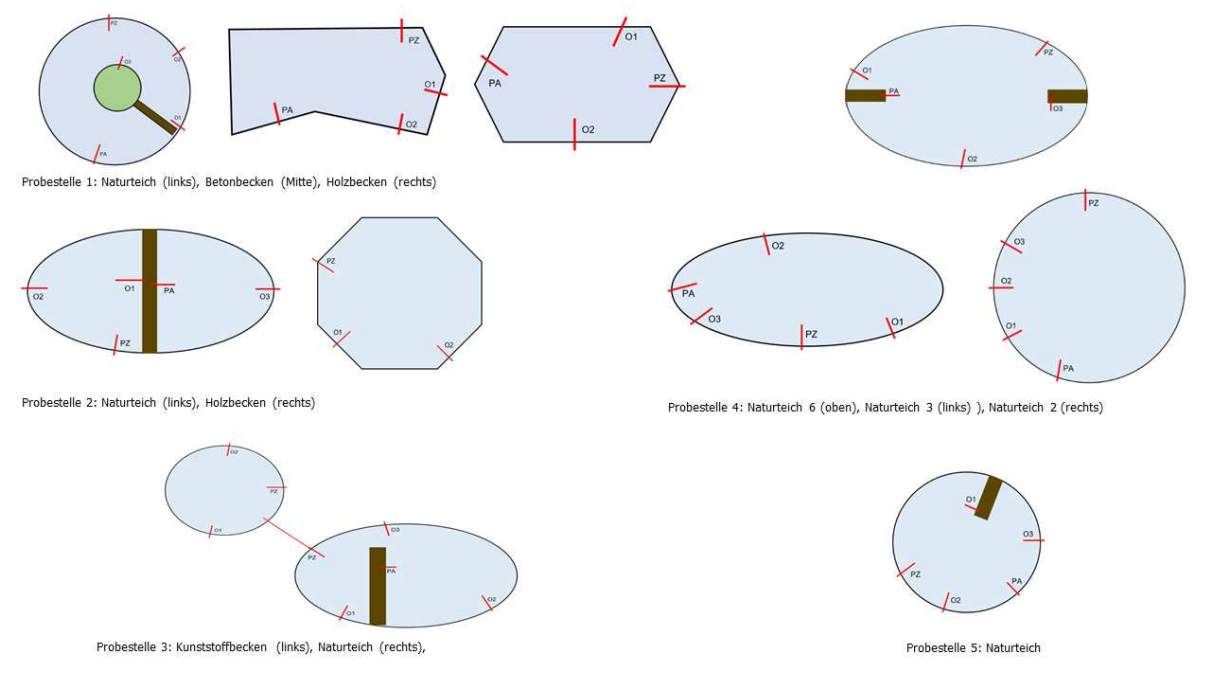

Abbildung 1: Entnahme von Wasserproben

# **2.2 Analytik (M3)**

Der Analytik-Teil umfasst die Schritte der Probenvorbereitung und der DNA-Extraktion. Das Ergebnis sind DNA-Extrakte für die Erstellung der Sequenzierungsbibliotheken (DNA-Bibliotheken) und die anschließende Hochdurchsatz-Sequenzierung. Zusätzlich wurden zur Dokumentation der Wasserqualität die Vor-Ort- und Laborparameter gemessen. Alle Daten werden auch in Form von Excel-Dateien an den Bioinformatiker weitergegeben.

#### **Probenvorbereitung zur DNA-Extraktion (M3.1, M3.2)**

Zur Standardisierung der Probenvorbereitung und für die nachfolgende Extraktion der bakteriellen DNA soll ein Laborarbeitsprotokoll erstellt werden. Für alle Arbeitsschritte sind Einweghandschuhe zu tragen bzw. Einwegmaterialien zu verwenden, die für jede Probenaufarbeitung zu wechseln sind.

Aus den einlangenden Fischproben sollen vier verschiedene Gewebeteile für die DNA-Extraktion entnommen werden:

- Schuppen bzw. der auf der Haut befindliche Schleim
- ein Auge
- Kiemen
- ein Stück Muskelfleisch.

#### **DNA-Extraktion (M3.3, M3.4)**

Zur Extraktion der bakteriellen DNA aus den Fisch- und Wasserproben soll ein bereits erprobtes bzw. in Verwendung befindliches Verfahren verwendet werden. Das Extraktionsverfahren dient zur Isolierung von DNA aus Bakterien und Gewebe für Hochdurchsatz-Sequenzierungsanwendungen.

#### **Wasseruntersuchungen (M3.5)**

Die Zusammensetzung des Mikrobioms ist stets von einer Reihe von Umweltbedingungen (z.B. Luftund Wassertemperatur, Feuchte) abhängig. Deshalb wird begleitend zur Mikrobiomanalyse der Fischund Wasserproben auch eine Wasseranalyse (Vor-Ort- und Laborparameter) der Aquakulturen durchgeführt.

# **2.3 DNA-Bibliothek und Sequenzierung (M4)**

Die Arbeitsschritte enthalten die Erstellung von Sequenzierungsbibliotheken (DNA-Bibliotheken) aus den Fisch- und Wasserproben und deren Hochdurchsatz-Sequenzierung. Zur Sequenzierung wurde im Projekt ein MiSeq® Gerät von Illumina verwendet und das Ergebnis sind FASTQ-Dateien der jeweiligen sequenzierten Proben.

#### **DNA-Bibliothek (M4.2, M4.3)**

Nach der DNA-Extraktion erfolgt die Erstellung einer DNA-Bibliothek. Im Fall der NGS-Amplikon-Sequenzierung wird das durch eine zweistufige Polymerasekettenreaktion (PCR) erreicht, beginnend mit der Vervielfältigung der DNA eines Mikroorganismus (ein Abschnitt der bakteriellen 16S rDNA) und danach das Anbringen von Adapter- und Indexsequenzen für die Sequenzierungsreaktion (Abbildung 2).

## Erstellung der DNA-Bibliothek(en) (2-stufiger PCR-Prozess)

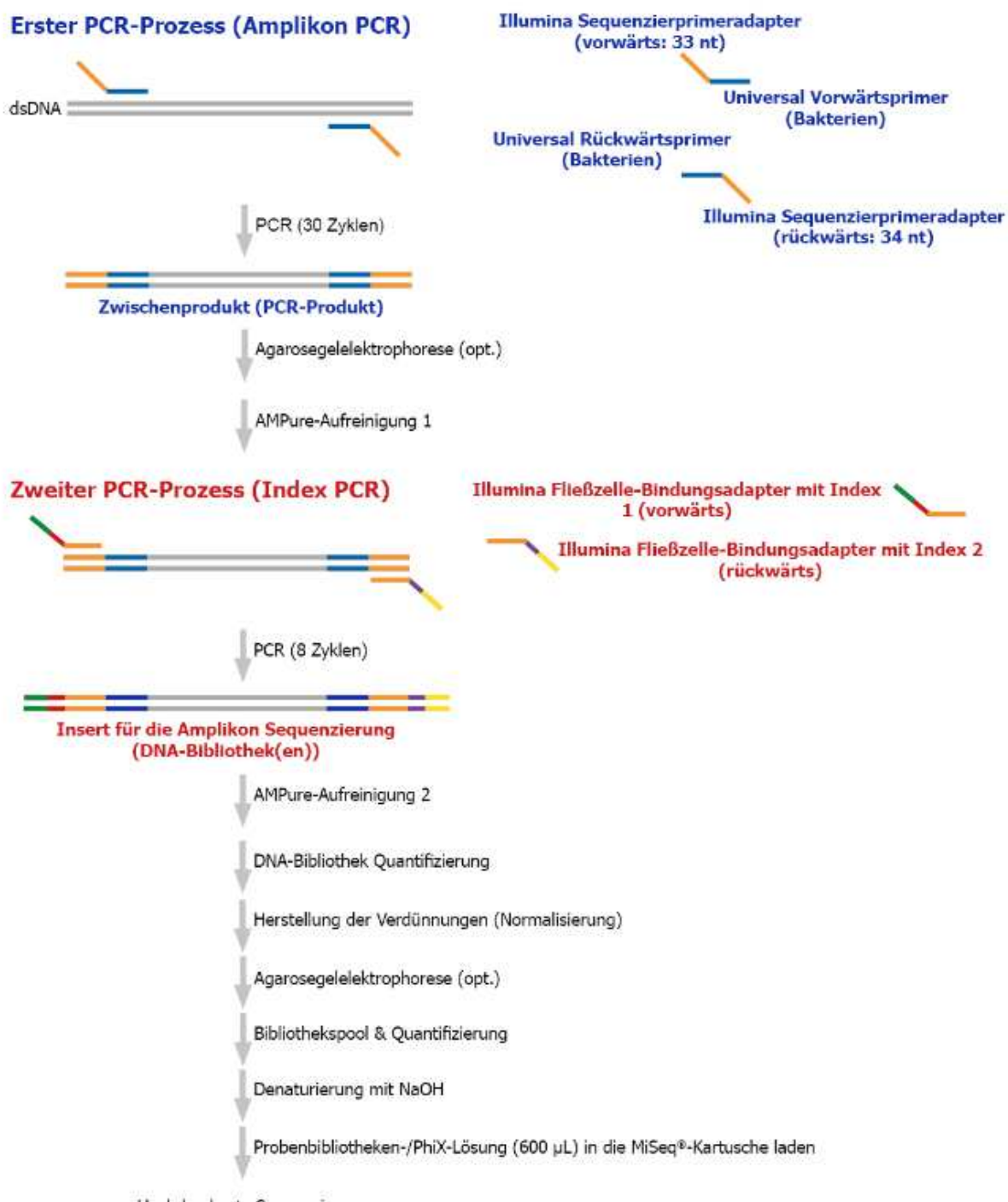

Hochdurchsatz-Sequenzierung

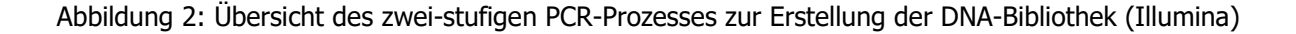

### **DNA-Sequenzierung (M4.4)**

Die Sequenzierungen wurden auf dem Illumina MiSeq® Gerät im paired-end Modus durchgeführt. Hierbei werden die zu sequenzierenden DNA-Fragmente von jeder Seite mit einer vorher festgelegten Leseweite (maximal 300 Basenpaare (bp)) sequenziert. Die Ergebnisse der Sequenzierung jeder einzelnen Probe liegen als sogenannte FASTQ-Dateien vor.

Eine FASTQ-Datei, ein spezielles Dateiformat der Hochdurchsatz-Sequenzierung, besteht aus vier Zeilen pro Datensatz. Neben dem "Sequence Identifier" (Zeile 1 und Zeile 3) enthält die Zeile 2 die DNA-Sequenz und die Zeile 4 die Qualitätsbewertungen ("quality scores"), die in ASCII-Zeichen dargestellt werden (siehe Abbildung 3, kleiner Ausschnitt mit einem Bruchteil der Sequenzen). Diese Datei enthält mindestens 100.000 einzelne Sequenzen (reads), welche zur Bestimmung der Bakterienpopulation mittels einer Analyse-Kaskade analysiert werden. Zur Absicherung der Ergebnisse werden beide FASTQ-Dateien einer Probe herangezogen. Pro Sequenzierungslauf können maximal 96 Proben sequenziert werden.

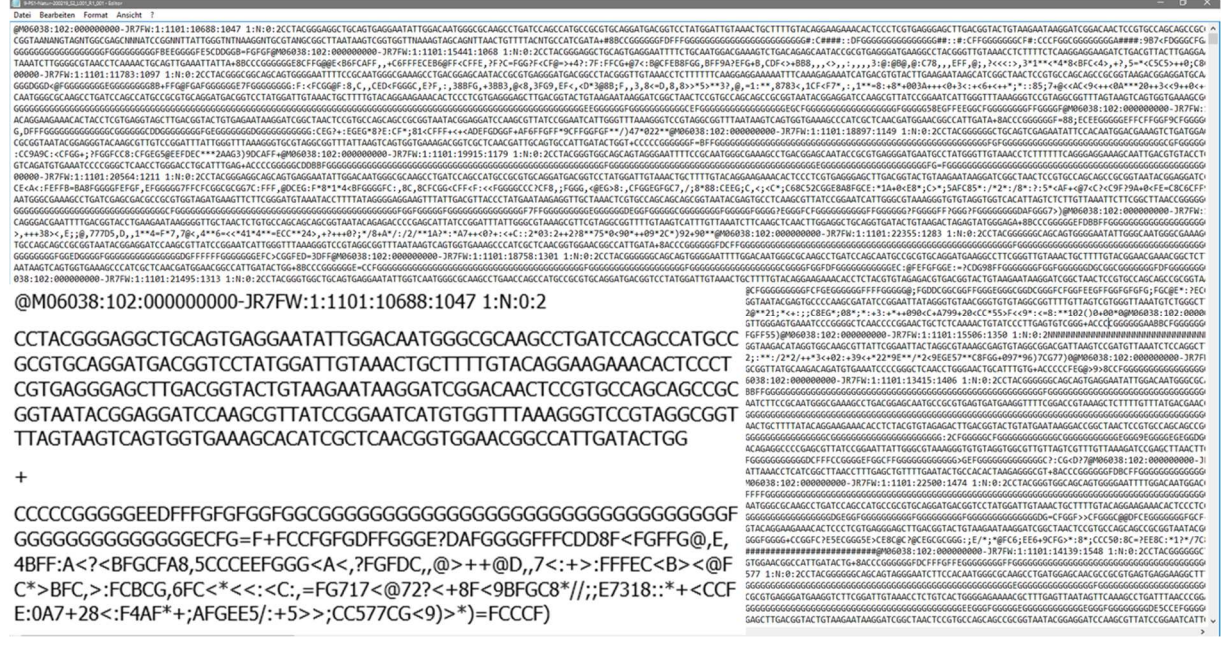

Abbildung 3: Beispiel (Ausschnitt) einer FASTQ-Datei für eine Probe (unbearbeitet)

### **Prinzip Sequenzierung:**

Geräte, welche zur Hochdurchsatz Sequenzierung oder "Next generation sequencing" (NGS)-Technologie gehören, nutzen zur Bestimmung der Basenabfolge eines DNA-Fragmentes unterschiedliche Bibliotheksvorbereitungen (DNA-library preparation) und unterschiedliche Signalerfassung. Bei der DNA-Bibliothekserstellung werden an die DNA verschiedene Adaptersequenzen angehängt. Bei der Sequenzierungstechnologie von Illumina werden die P5- und P7-Adaptersequenzen für das Clustering bzw. Clusterbildung benötigt. Die Verwendung von Index-Sequenzen erlaubt das Mischen ("poolen") und die Wiedererkennung von verschiedenen Proben-DNAs ("Multiplex-Ansatz"). Für

die Sequenzierung, um DNA-Abschnitt 1 (read 1) und DNA-Abschnitt 2 (read 2) zu aktivieren, müssen die Sequenzierprimeradaptersequenzen vorhanden sein. Nach Fertigstellung der DNA-Bibliotheken sowie einem Pooling- und Denaturierungsschritt wird zu Beginn der Sequenzierung ein Reaktionsträger (Fließzelle oder Flow-cell), ist ein Glasobjektträger, mit der DNA-Bibliothekslösung überspült. Nachdem die P5- bzw. P7-Adapter der DNA mit den immobilisierten Oligonukleotiden auf der Oberfläche der Fließzelle interagiert haben, werden die einzelnen DNA-Bibliotheken für die Sequenzierungsreaktion durch einen Polymerasekettenreaktion (PCR)-ähnlichen Schritt amplifiziert (vervielfältigt). Dieser Schritt wird "Brücken-PCR" genannt und am Ende werden klonale Cluster mit identen DNA-Strängen erhalten. Nach einem Denaturierungsschritt erhält man gebundene DNA-Einzelstränge, an welchen die Sequenzierprimer binden und die Sequenzierung beginnt (Abbildung 4). Die "Sequenzierung durch Synthese" (SBS)-Methode von Illumina verwendet die reversible Terminatorchemie sowie erfolgt die Sequenzierung zyklusweise. Die Basen der Nukleotide sind spezifisch fluoreszenzmarkiert und besitzen am Zucker Desoxyribose am 3'-Ende eine ablösbare Schutzgruppe (Terminator). Wenn die komplementäre Base eingebaut wird, stoppt die Reaktion und die Fluoreszenzgruppe wird optisch angeregt und pro Cluster wird eine basenspezifische Emission detektiert und das Lichtsignal wird, zusammen mit den Koordinaten auf der Fließzelle, gespeichert. Nach Abspaltung der Fluorophore sowie einem Entblockungs- und Waschschritt kann die Synthese wieder fortgesetzt werden. Eine Illumina-Software wandelt die Bilddateien in FASTQ-Dateiformate um. Im Fall des MiSeq-Gerätes wird eine Vierkanal-SBS-Chemie verwendet, d.h. ein Fluoreszenzfarbstoff je Base und 4 Bilder pro Sequenzierungszyklus (Abbildung 5).

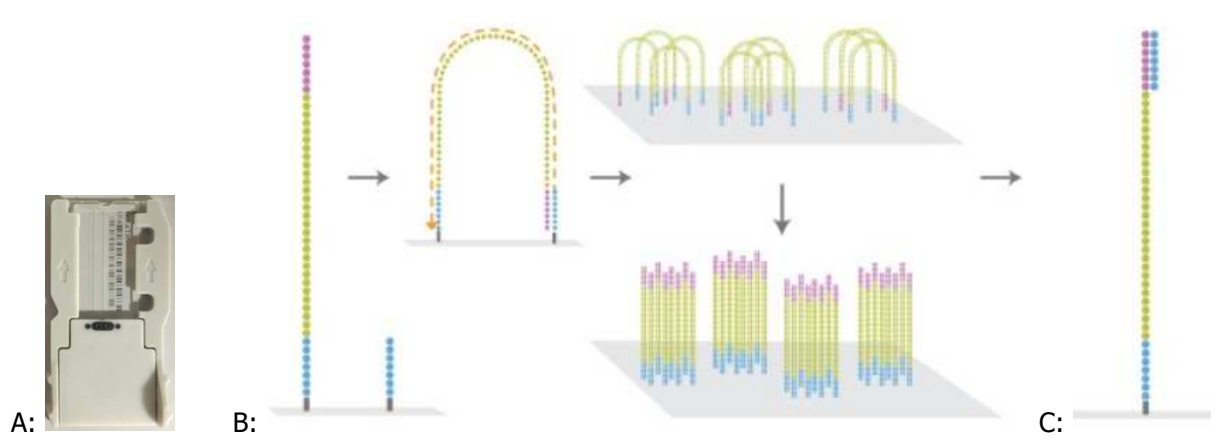

Abbildung 4: Illumina's Fließzelle (links) und Überblick der Clusterbildung auf der Fließzelle (Quelle: https://www.cegat.de/services/next-generation-sequencing/)

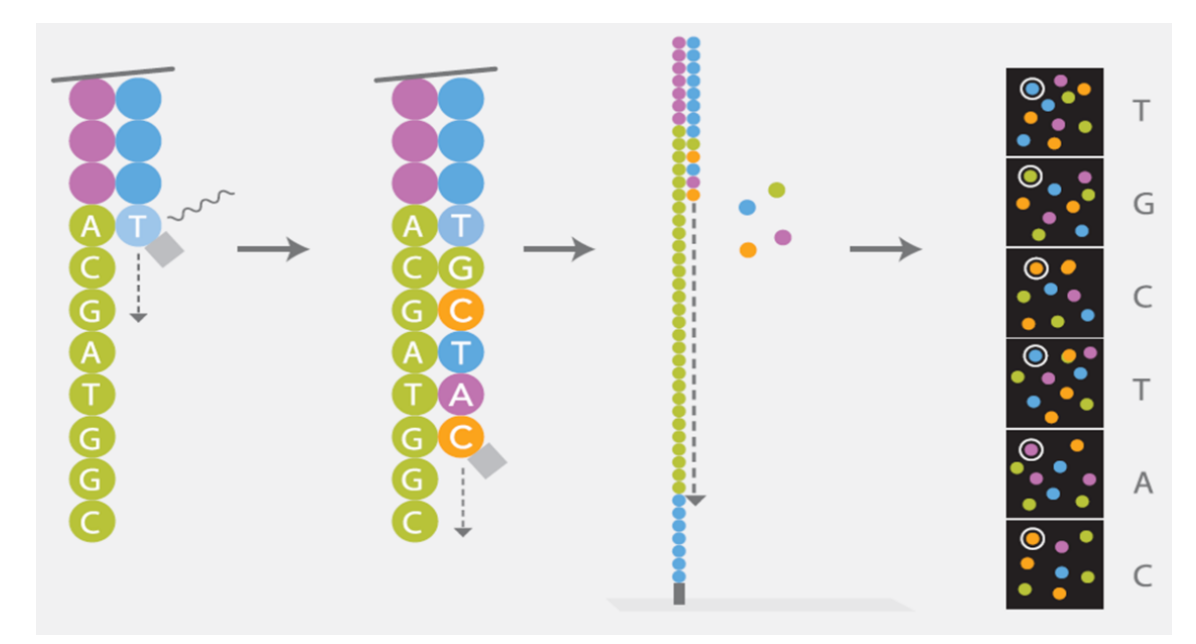

Abbildung 5: Überblick der "Sequenzierung durch Synthese" (SBS)-Methode von Illumina (Quelle: https://www.cegat.de/services/next-generation-sequencing/)

# **2.4 Datenanalyse NGS (M5)**

Die Datenanalyse der Hochdurchsatz-Sequenzierung umfasst die Auswahl des geeigneten Software-Systems und deren Einsatz zur Bearbeitung der FASTQ-Dateien. Das Ergebnis ist die Identifizierung der Bakterien in den Wasser- und Fischproben.

Für die Prozessierung der FASTQ-Dateien sollten bereits publizierte Softwareprogramme (Bioinformatikprogramme) genützt werden. Zur Auswahl standen Galaxy, KRAKEN und Qiime. Für die taxonomische Klassifizierung der Bakterien wurde schließlich die Open-Source Software KRAKEN (KRAKEN 2 ist die neueste Version) verwendet, da ein Abgleich mit Referenzsequenzen binnen kürzester Zeit möglich ist (Hauptvorteil: Schnelligkeit). Als Ergebnis wird eine Ausgabedatei (KRAKEN-report) in CSV-Format von vorgegebenen FASTQ-Dateien erhalten (siehe Abbildung 6).

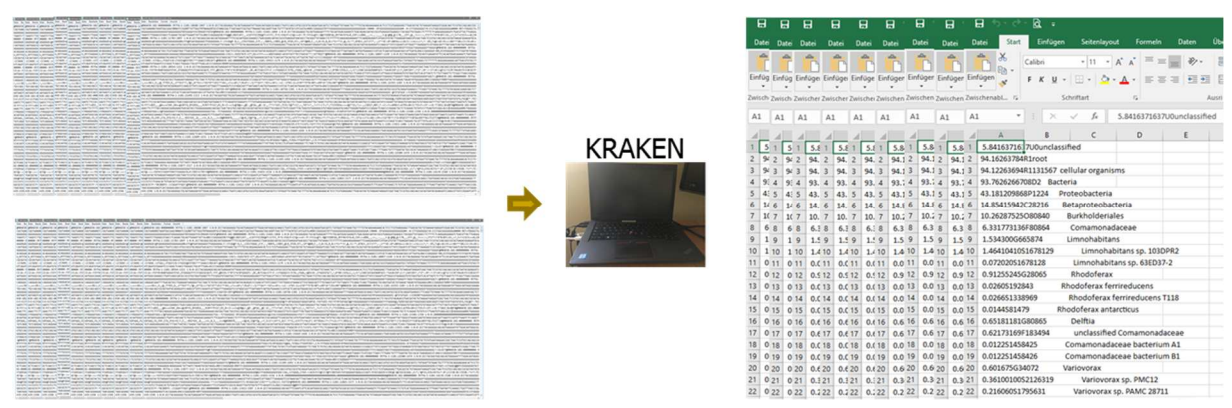

Abbildung 6: Beispiel von FASTQ-Dateien (links) und unbearbeiteten KRAKEN-Ausgabedateien (rechts)

# **2.5 Referenzdatenbank und Vorhersagemodell (M6)**

Für die Weiterverarbeitung der KRAKEN-Ausgabedateien im CSV-Format sollten in Zusammenarbeit mit dem Bioinformatiker Analyseprogramme/-algorithmen entwickelt, modifiziert und erstellt werden.

Zur Erfassung, Speicherung, Verwaltung und weiteren Analyse (KRAKEN-reports) der seit August 2018 gesammelten Daten zu den Wasser- und Fischproben soll eine Webapplikation und ein Algorithmus zur Herkunftsbestimmung (im weiterer Folge als "Schätzer" bezeichnet), basierend auf der Programmiersprache Python, entwickelt und an die Datenbank angebunden werden. Damit soll es möglich sein, eine unbekannte Fischprobe einer Teichanlage zuordnen zu können.

Für die Modellbildung und Vorhersage (Algorithmus zur Herkunftsbestimmung) werden zuerst Zieldaten benötigt. Diese Zieldaten sollen aus den gewonnenen Rohdaten (KRAKEN-reports im CSV-Format) gewonnen und ebenfalls in der Referenzdatenbank persistiert, d.h. in Tabellen gespeichert, werden.

Folgende Schritte zur Datenaufbereitung (Rohdaten zu Zieldaten) sollen hierfür durchgeführt werden:

- Bestimmung von Attributen (features aus den KRAKEN-reports) und Filterungen von Datensätzen, die für eine Modellbildung und Vorhersage benötigt bzw. nicht benötigt werden
- Ableitung von neuen Attributen aus bestehenden Attributen, um diese für eine Modellbildung nutzen zu können

Für eine Vorhersage wurde ein statistisches Modell gewählt, das grob in drei Schritte unterteilt werden kann:

- 1) Berechnung der Attribute (features aus den KRAKEN-reports)
- 2) Berechnung von statistischen Maßzahlen (z.B. Mittelwert, Median)
- 3) Datenabstraktion (d.h. Daten und Algorithmen werden getrennt behandelt)

Die Aufgabe des Schätzers besteht darin, eine konkrete Fischprobe mit den Daten aus dem statistischen Modell zu vergleichen und zu ermitteln, aus welcher Teichanlage dieser stammt. Hierzu verwendet der Algorithmus zur Vorhersage "Statistical Learning". Dieser Begriff bezeichnet eine bestimmte Variante aus dem "supervised Machine Learning" und der Begriff "supervised" (unterstützend) sagt aus, dass dieses Modell nach jedem neuen Datensatz aktualisiert und trainiert werden muss. Nach jedem Hinzufügen von Daten wird geprüft, ob das Modell noch zu den Daten passt. Sollte dies nicht mehr der Fall sein, muss es nachjustiert werden.

# **3. Ergebnisse**

Die abgebildeten Ergebnisse des Projektes sind eine Zusammenfassung der im Laufe des Projekts erstellten Meilensteinberichte.

### **3.1. Ergebnisse Probenahme**

#### **Entnahme Fischproben für NGS inkl. Rückstellmuster**

Im genannten Projektzeitraum wurden 900 Exemplare gezogen. Pro Naturteich, Holz- oder Betonbecken wurden fünf Fische (ganze Fische) durch den Betreiber der Anlage vorab entnommen und von Innereien befreit. Für den Transport wurden die Fische einzeln in Folie eingeschweißt und gekühlt nach Wien transportiert. Vor Ort wurden die jeweiligen Fischproben (eine von den fünf) entweder gleich am nächsten Tag bearbeitet (Lagerung bei 4°C) oder bis zur weiteren Verarbeitung eingefroren (-20°C). Die vier Rückstellmuster wurden bei -20°C gelagert.

### **Entnahme Wasserproben für NGS inkl. Rückstellmuster**

Im Zeitraum von August 2018 bis August 2020 wurden insgesamt 974 Wasserproben entnommen. Die Wasserproben wurden am Tag der Fischprobenentnahme gezogen. Jede einzelne Wasserprobe wurde in sterile 250 ml-Flaschen abgefüllt, mit dem Datum, der genauen Probenahmestelle und einer Identifizierungsnummer versehen (laut Tabelle 3). Die Probenahme des Oberflächenwassers erfolgte in einer Tiefe von 10 cm unter der Wasseroberfläche, um keine groben Verunreinigungen mitaufzunehmen. Die Wasserproben wurden ebenfalls gekühlt transportiert und bis zur weiteren Verarbeitung im Labor der Österreichischen Agentur für Gesundheit und Ernährungssicherheit (AGES, Wien) im Kühlschrank bei 4°C bzw. ca. 150 ml als Rückstellmuster bei -20°C gelagert.

Anmerkung: Fünf Probenziehungen konnten nicht stattfinden (krankheitsbedingt Oktober 2018 und August 2019, witterungsbedingt November 2019 und Corona-bedingt (März und April 2020)).

#### **Vor-Ort-Wasserparameter**

Bei jeder Probenahme bzw. Probenahmestelle wurden die Parameter Wassertemperatur, pH-Wert, Sauerstoffgehalt und -sättigung und Leitfähigkeit direkt vor Ort gemessen und dokumentiert. Die Messungen erfolgten mit einer kalibrierten Messsonde der AGES. Insgesamt wurden 162 Vor-Ort-Messungen durchgeführt und anschließend in das Laborinformationsmanagementsystem (LISA) der AGES übertragen.

Anmerkung: Zusätzlich zu den fehlenden Daten wegen des Ausfalls der Probenahmen gibt es aufgrund eines Geräteausfalls für Mai und Juni 2019 keine Messwerte.

### **Laborparameter**

Zur Beobachtung der Wasserqualität wurden seit Jänner 2019 eigens gezogene Wasserproben auf die chemischen Parameter Chlorid, Nitrat, Ammonium und Sulfat überprüft. Insgesamt wurden 144 Wasserproben entnommen und im Labor der AGES analysiert.

Anmerkung: Die Ergebnisse der Wasserparameter wurden im Rahmen des Projekts für die Ermittlung der Vorhersagemethode nicht berücksichtigt.

## **3.2 Ergebnisse Analytik**

### **Probenvorbereitung zur DNA-Extraktion**

Aus den einlangenden Fischproben wurden je vier verschiedene Gewebeteile für die DNA-Extraktion entnommen und in ein 50 ml-Zentrifugenröhrchen überführt. Die einzelnen Bearbeitungsschritte eines Fisches sind in den Abbildungen 7-10 dargestellt. Es wurden insgesamt 706 Fischproben bearbeitet.

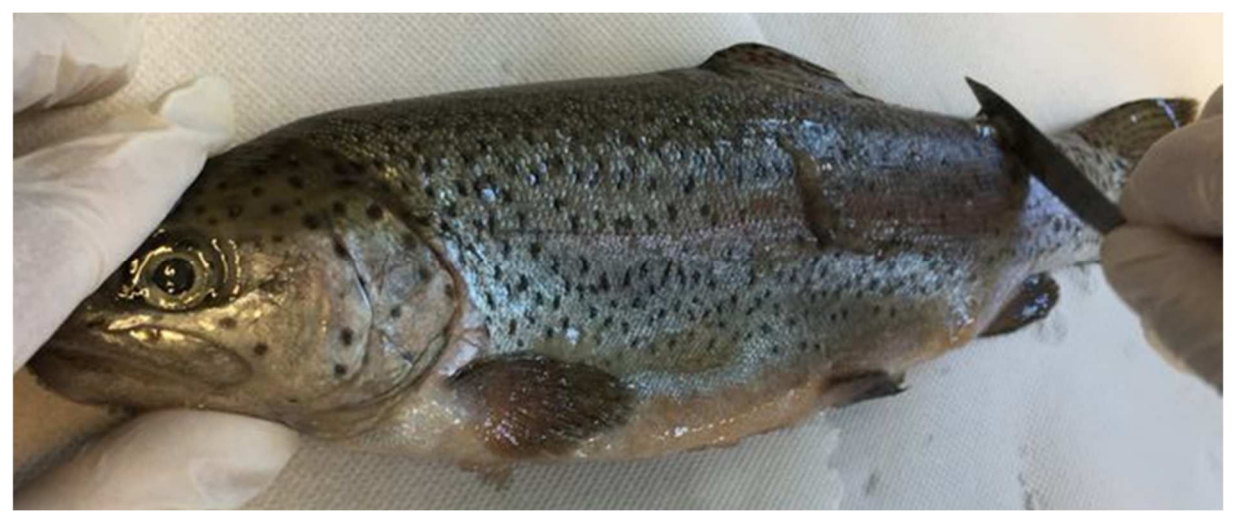

Abbildung 7: Probenahme der Schuppen

Nach Entfernen der Verpackung wird der Fisch mit der Flosse nach rechts auf ein Papier gelegt. Mit einem neuen Einwegmesser wird der Länge nach über die Schuppen hin und her gestreift. Hierbei ist es wichtig, den Fisch nicht zu schneiden, sondern nur die Schuppen und Schleimhaut als Probe zu gewinnen.

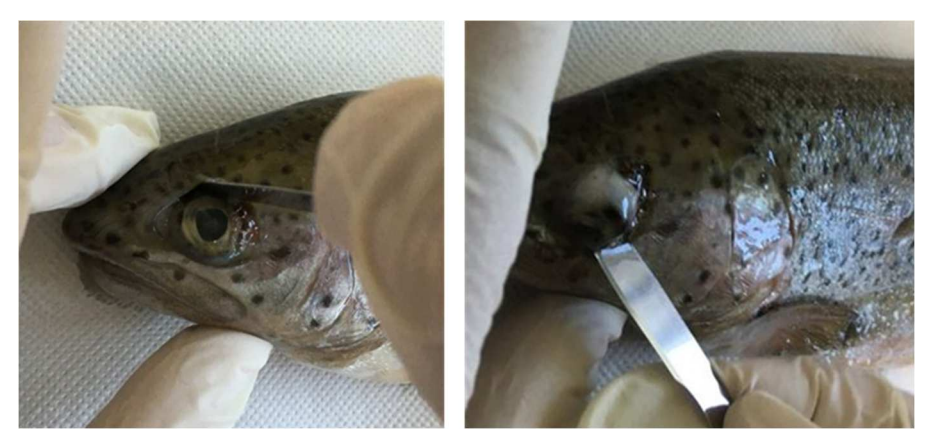

Abbildung 8: Schnitt rund um das Auge, Entfernung des Auges

Zur Entfernung des Auges wird der Sehnerv durchtrennt und in einem Stück in das Zentrifugenröhrchen gegeben.

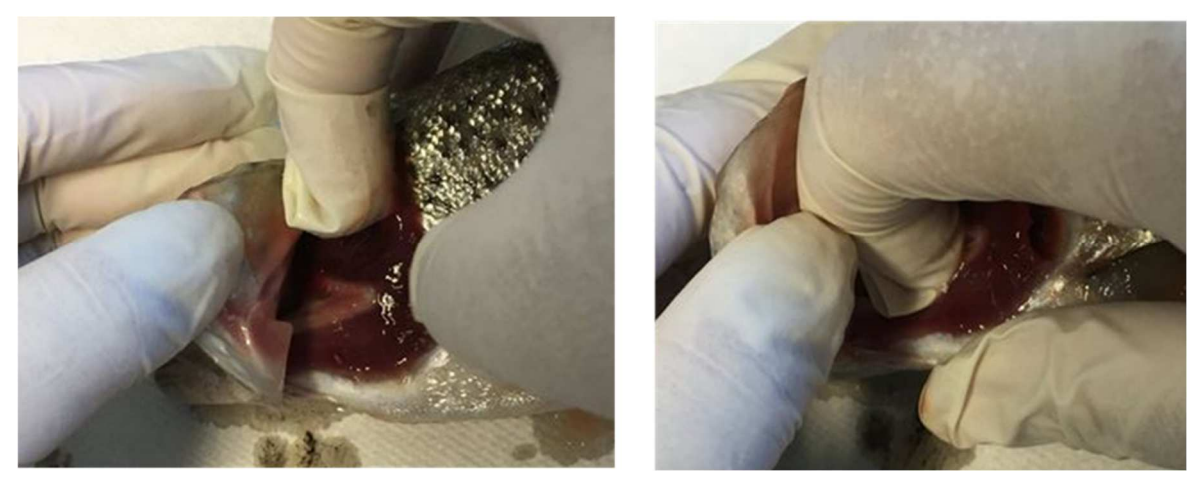

Abbildung 9: Entnahme der Kiemen

Die Kiemen werden mit dem Zeigefinger entfernt und in ein Zentrifugenröhrchen überführt.

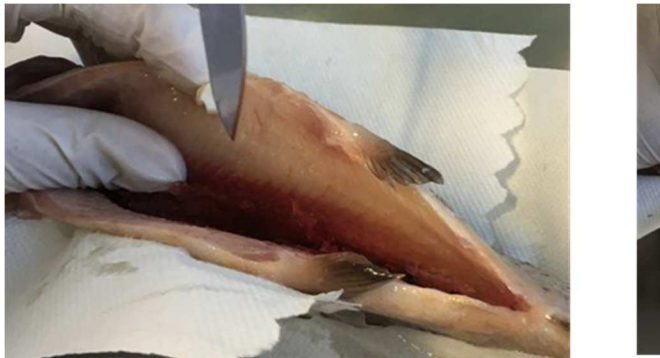

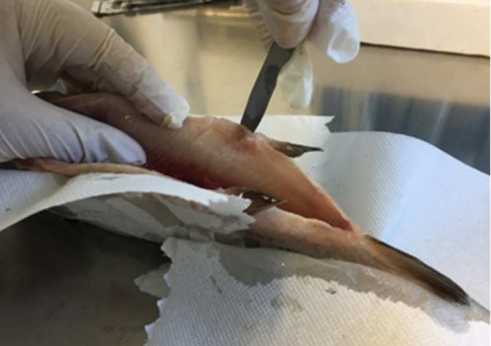

Abbildung 10: Entnahme eines Stück Muskelfleisches

Ein Quadratzentimeter-großes Stück wird entlang der Seitenflosse entnommen und in ein Zentrifugenröhrchen überführt.

Die Probenvorbereitung der Wasserproben im Labor erfolgte innerhalb von 48 Stunden, um den mikrobiellen Abbau oder andere mögliche Veränderungen der Mikroorganismen-Gemeinschaft zu verhindern. Bei den Wasserproben (974) wurden die im Wasser vorhandenen Mikroorganismen durch Zentrifugation angereichert (50 ml-Aliquote, 20 Minuten, 4130 x g), um die Ausbeute an DNA zu erhöhen. Der jeweilige Überstand wurde abdekantiert und der Rückstand für die DNA-Extraktion eingesetzt.

#### **DNA-Extraktion**

Zur Extraktion der bakteriellen DNA aus den Fisch- und Wasserproben wurde der kommerzielle Kit "MagAttract HMW DNA Kit" von Qiagen verwendet, es basiert auf der Magnetpartikel-Technologie. Zum Waschen der DNA werden alkoholhaltige Puffer verwendet. Anschließend erfolgt die Elution der DNA durch Zugabe von bidestilliertem Wasser.

Die DNA-Extraktion mit dem "MagAttract HMW DNA Kit" erfolgte gemäß dem Herstellerprotokoll für Gewebeproben bei Fischen (706 Stück) und für grampositive Bakterien bei den Wasserproben (974 Stück).

### **Wasseruntersuchungen**

Die nachstehenden Abbildungen (11-19) zeigen beispielhaft die Ergebnisse der Wasseranalyse (Vor-Ortund Laborparameter). Die Ergebnisse der Wasseruntersuchungen dienten der Kontrolle der Wasserqualität und wurden für die Berechnung der Modelle im Rahmen des Projekts nicht berücksichtigt.

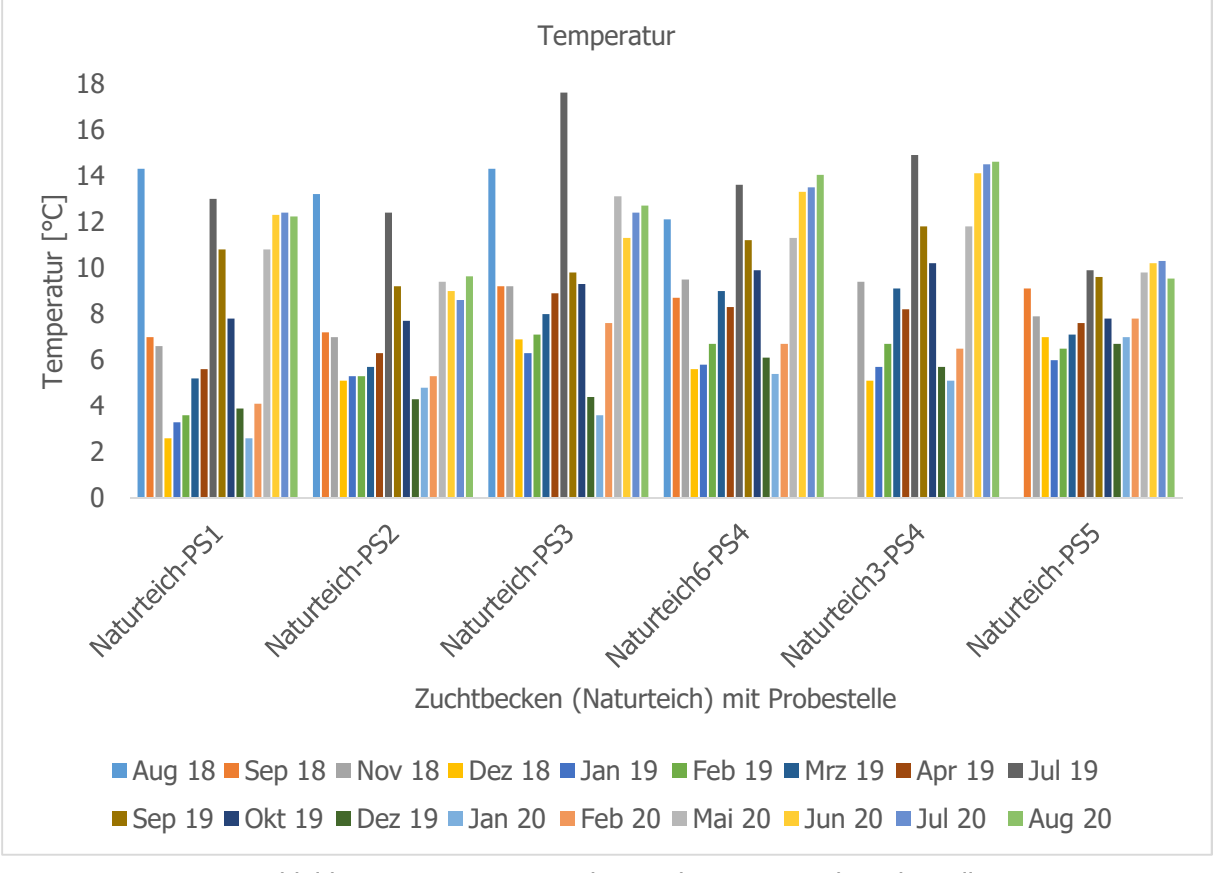

Abbildung 11: Temperatur des Teichwassers nach Probestelle

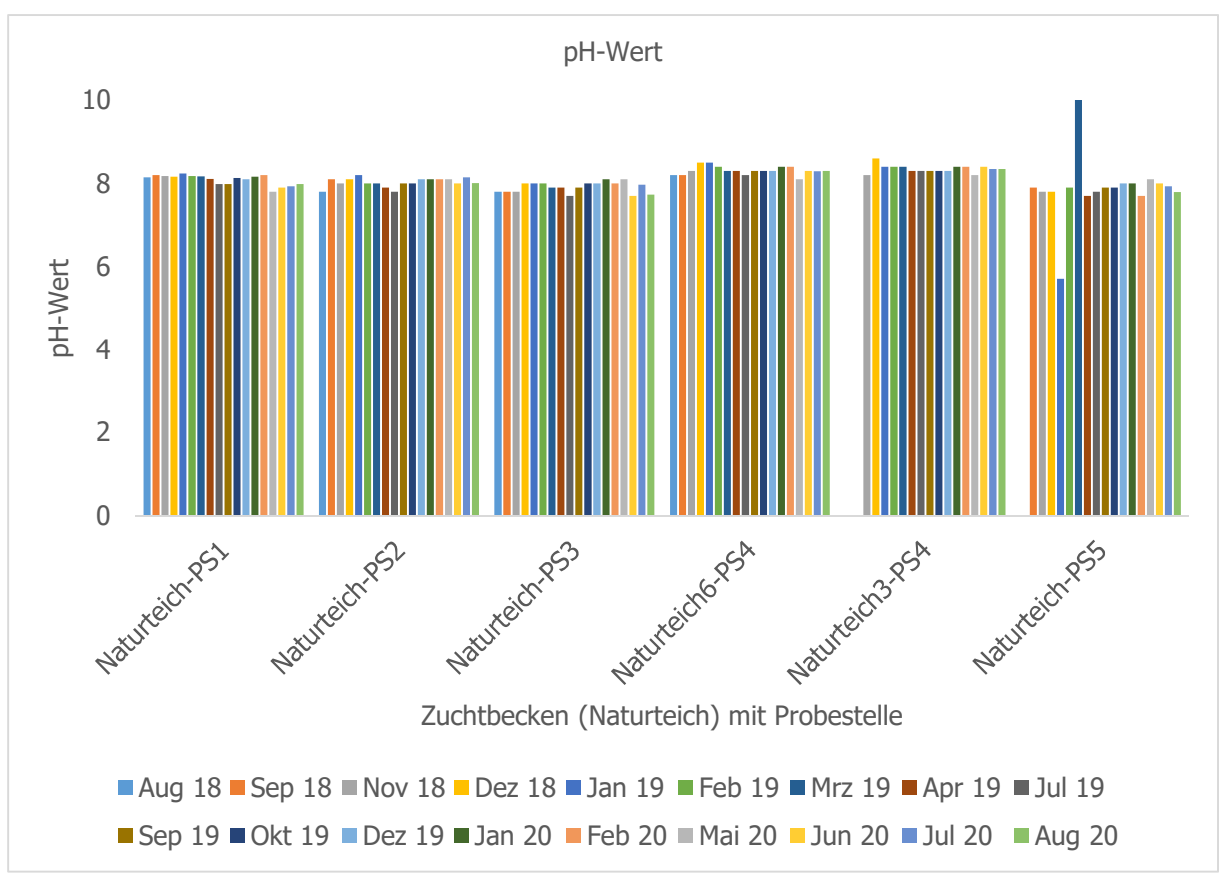

Abbildung 12: pH-Wert des Teichwassers nach Probestelle

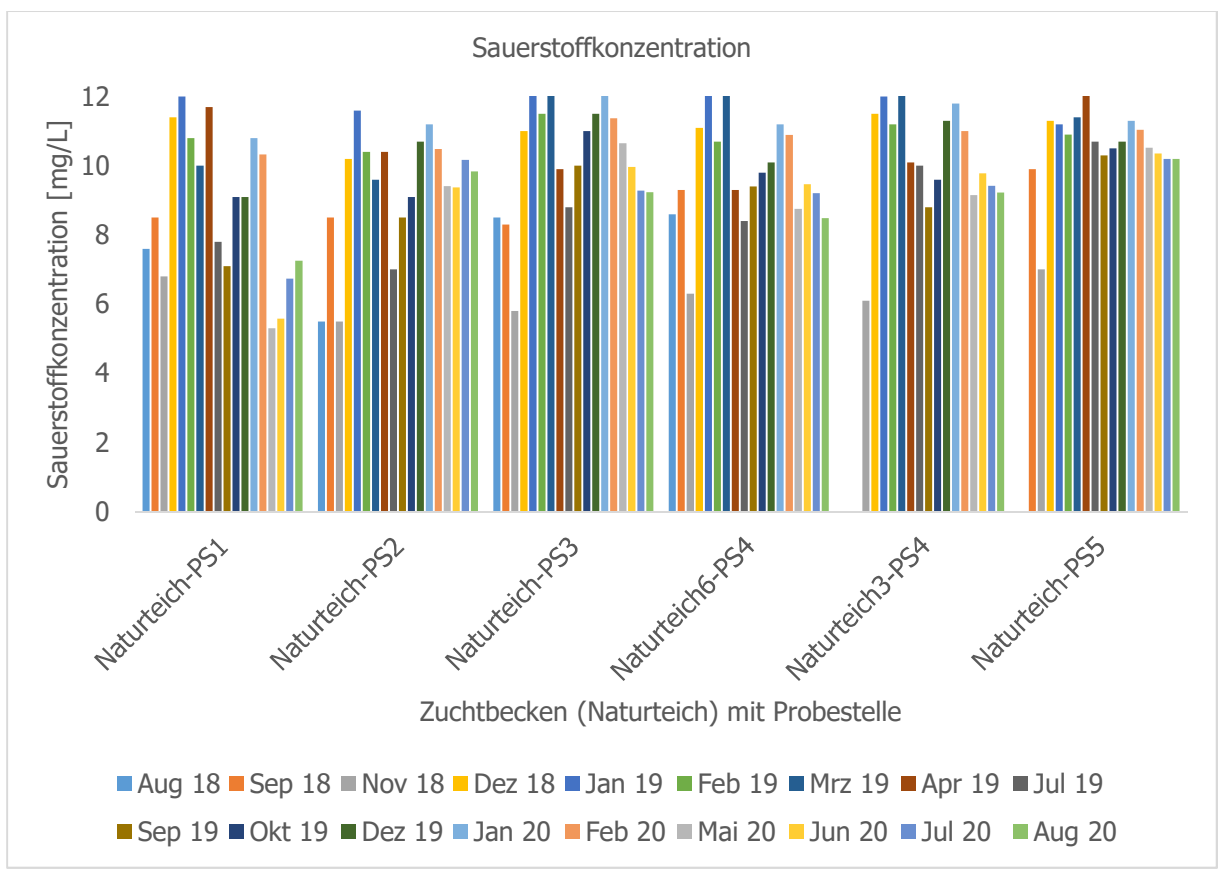

Abbildung 13: Sauerstoffkonzentration des Teichwassers nach Probestelle

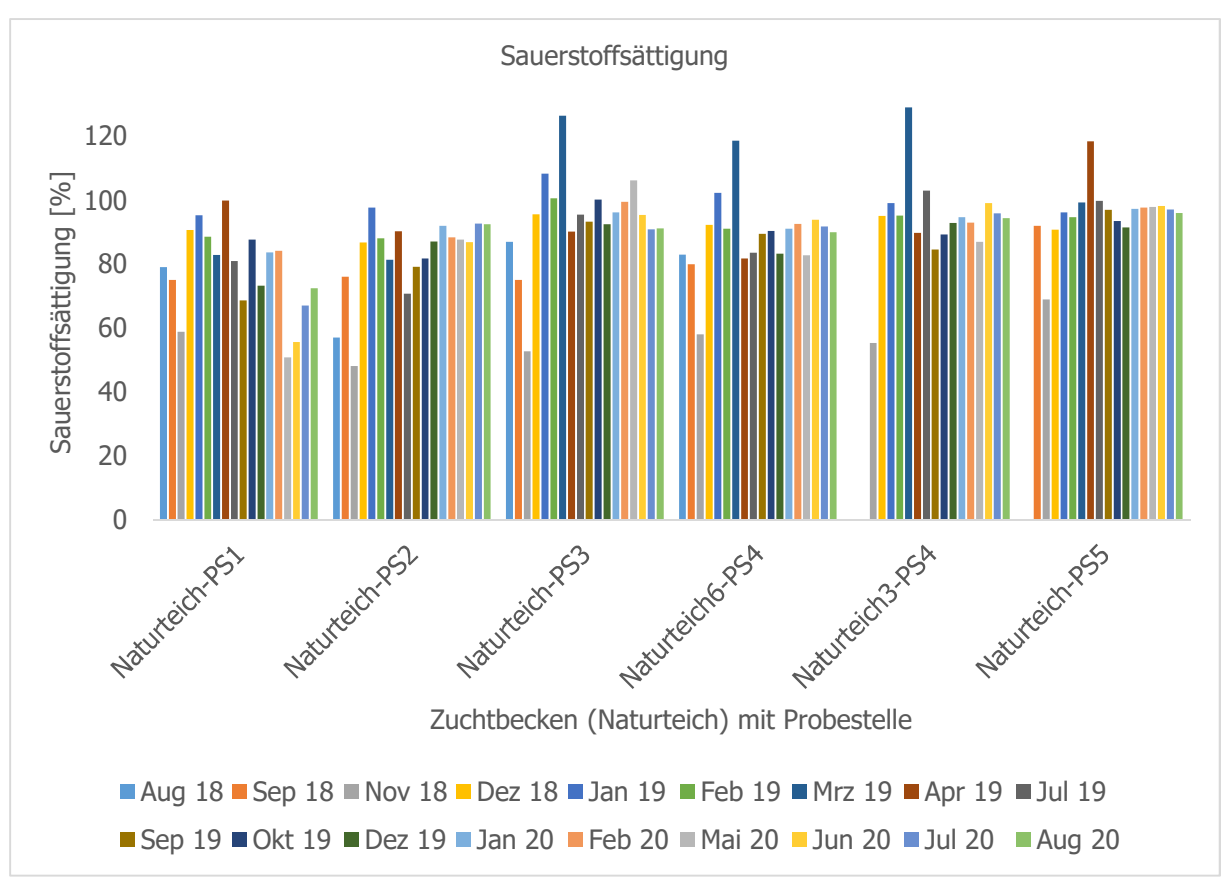

Abbildung 14: Sauerstoffsättigung des Teichwassers nach Probestelle

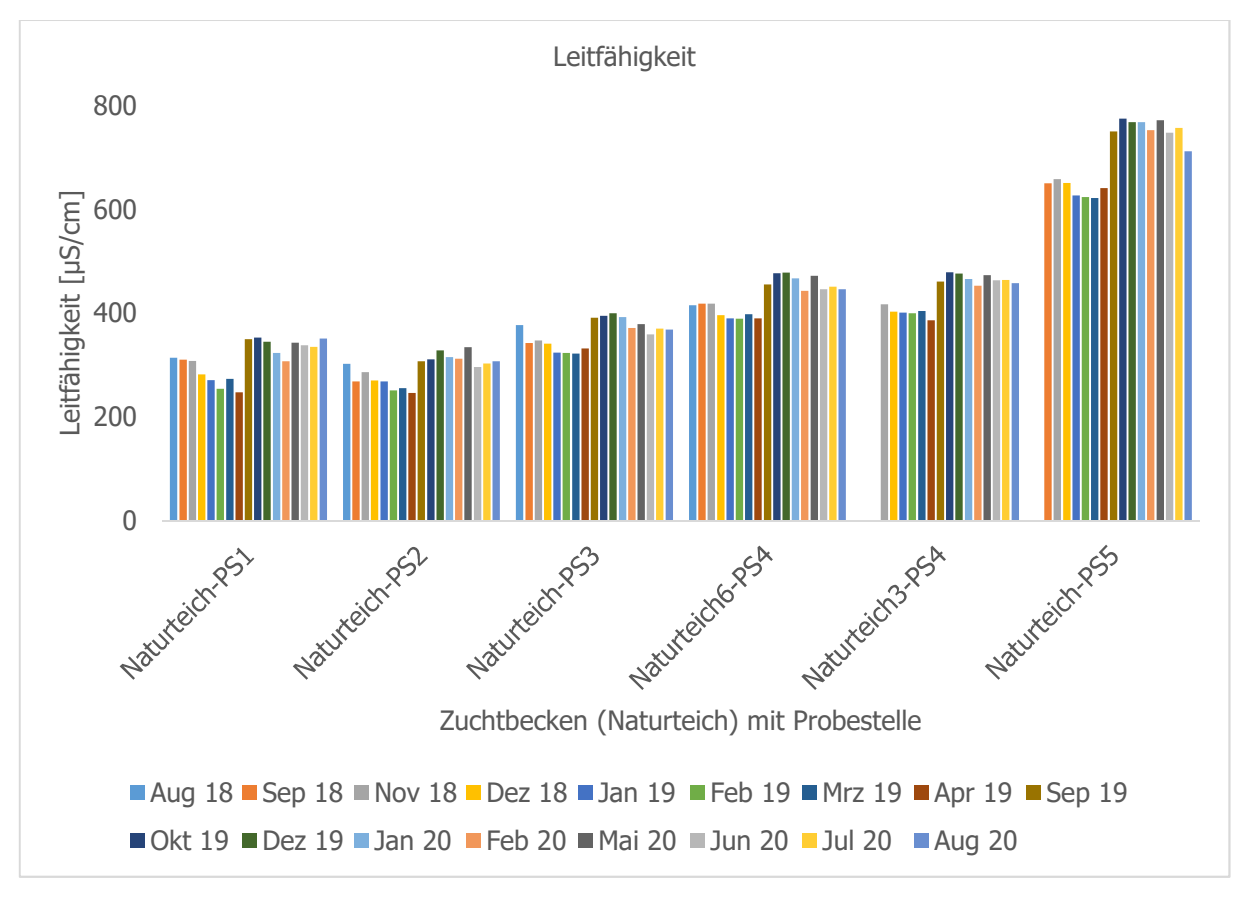

Abbildung 15: Leitfähigkeit des Teichwassers nach Probestelle

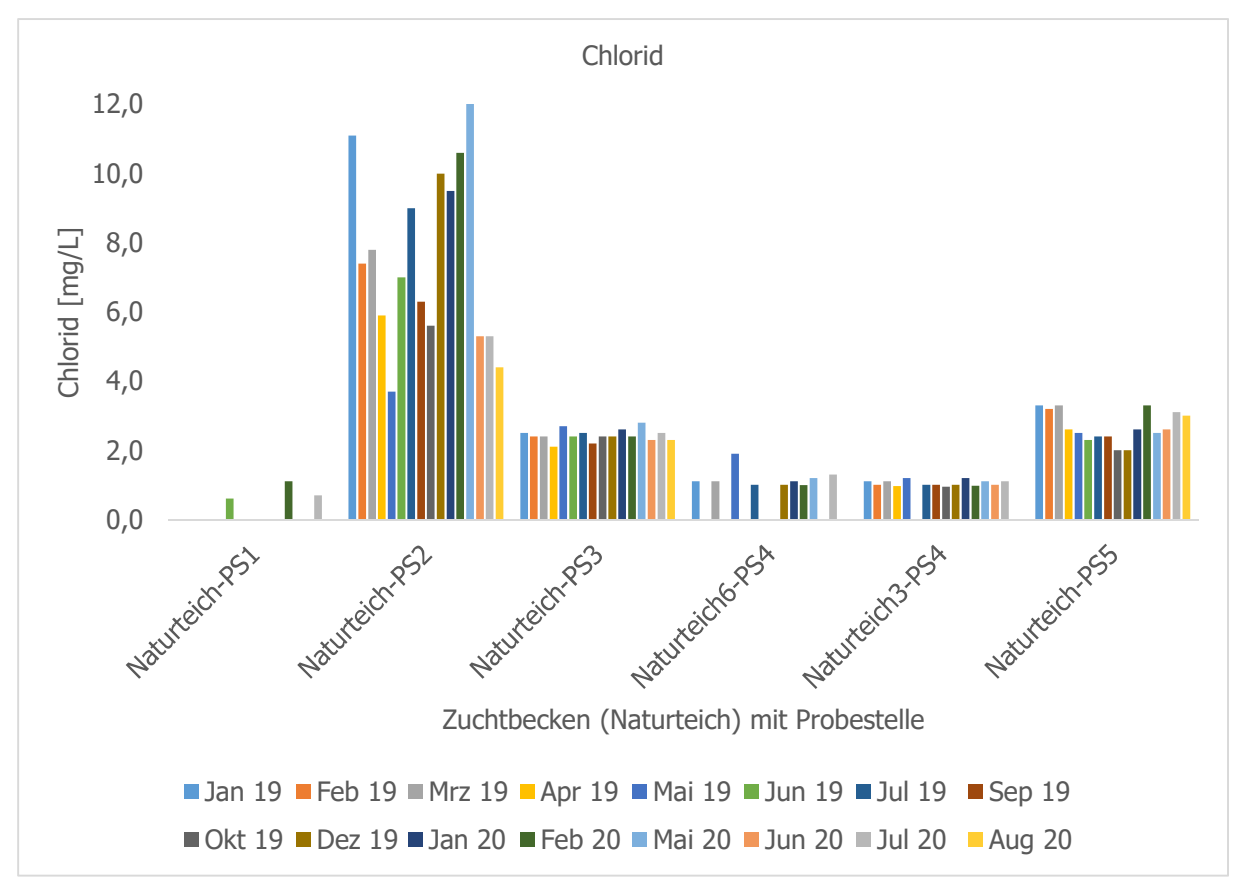

Abbildung 16: Chloridgehalt des Teichwassers nach Probestelle

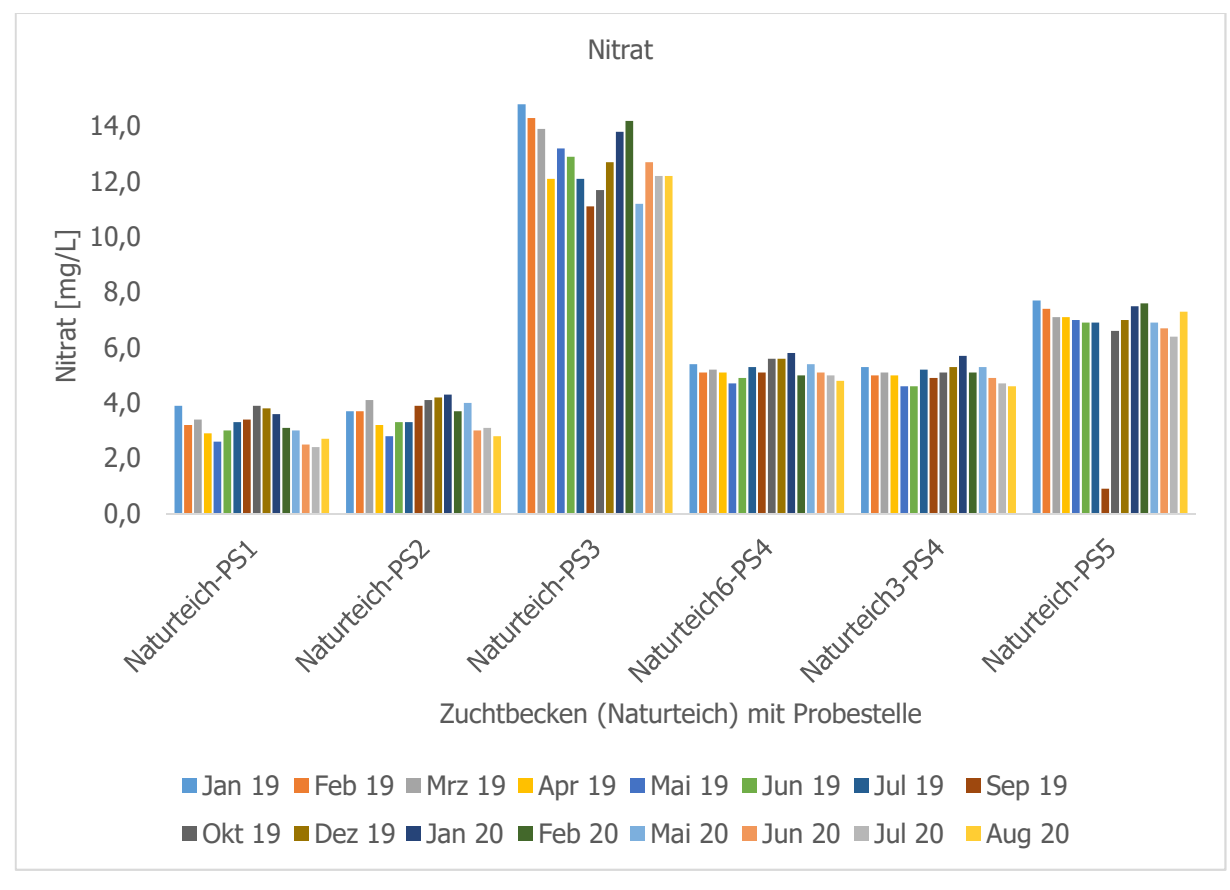

Abbildung 17: Nitratgehalt des Teichwassers nach Probestelle

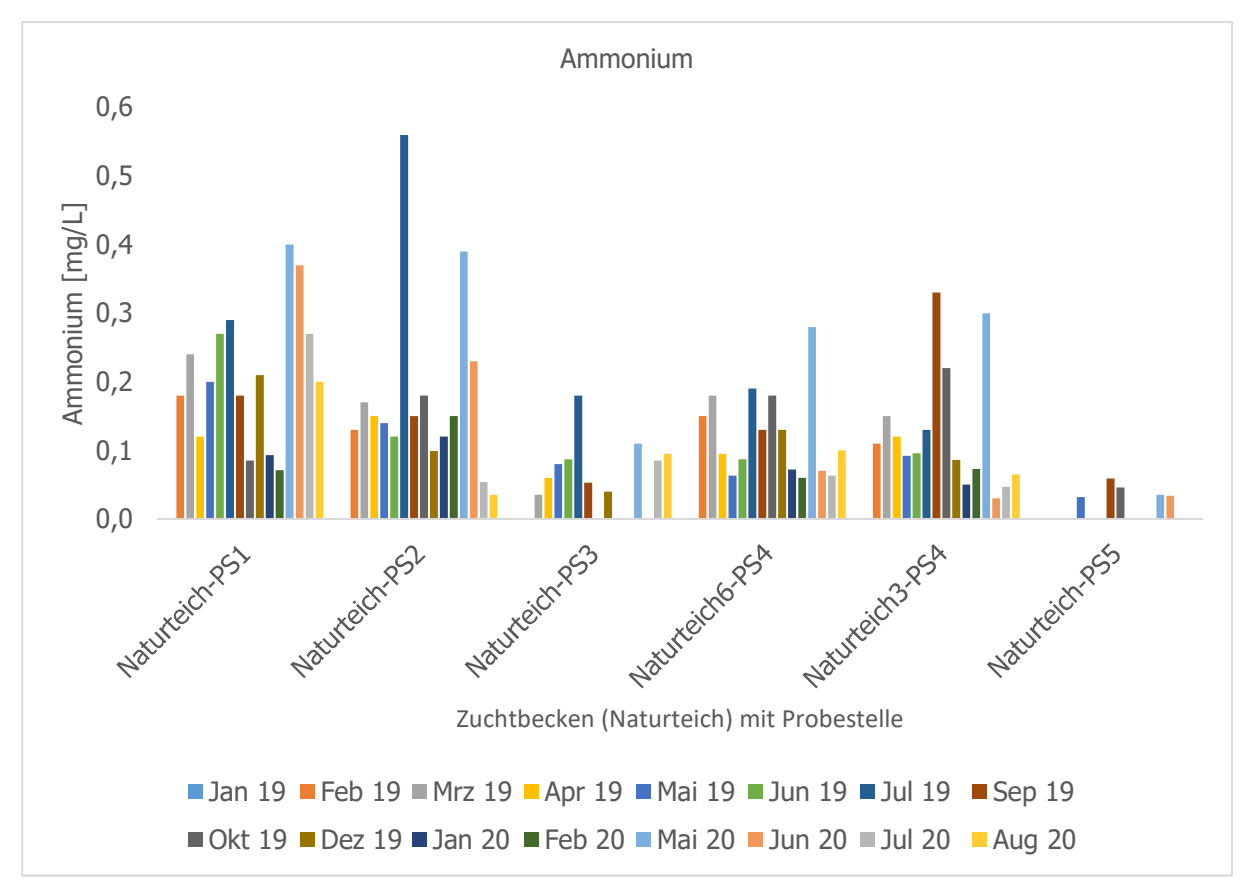

Abbildung 18: Ammoniumgehalt des Teichwassers nach Probestelle

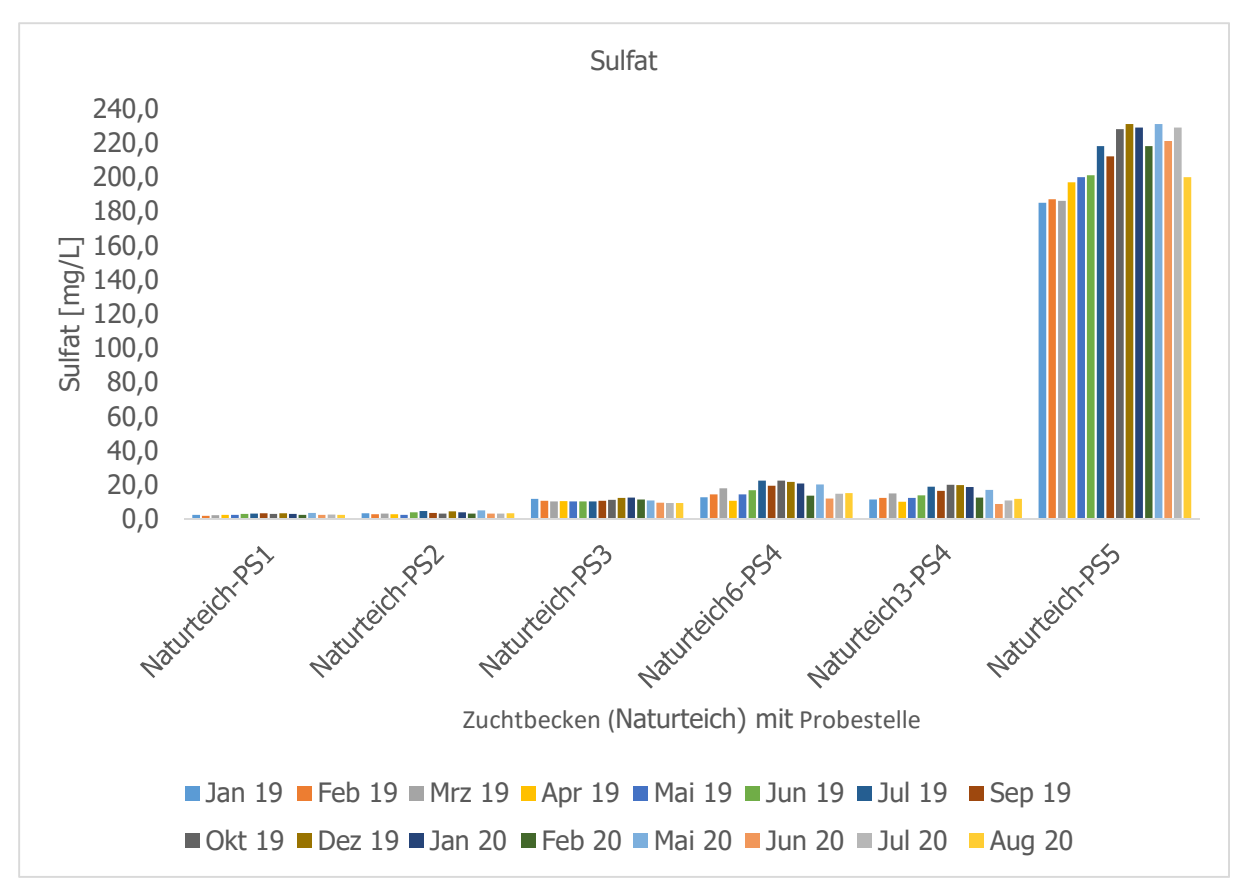

Abbildung 19: Sulfatgehalt des Teichwassers nach Probestelle

#### **3.3 Ergebnisse DNA-Bibliothek und Sequenzierung**

Die Erstellung der DNA-Bibliotheken wurde unter Anleitung des "16S Metagenomic Sequencing Library Preparation"-Protokolls von Illumina durchgeführt, wobei die PCR-Zykluszahl von 25 auf 30 erhöht wurde. Es waren keine weiteren Optimierungsschritte notwendig. Die erfolgreiche Durchführung der PCR-Reaktionen bzw. die Bibliothekserstellung wurde mit Gelbildern (Gel-Elektrophorese) bzw. mit Einsatz eines interkalierenden Farbstoffs (real time PCR) bestätigt. Die Ergebnisse der Sequenzierung jeder einzelnen Probe liegen als sogenannte FASTQ-Dateien vor.

Insgesamt wurden für das Projekt 974 Wasserproben und 706 Fischproben sequenziert.

### **3.4 Ergebnisse Datenanalyse NGS**

Die KRAKEN-Ausgabedatei zeigt die Zuordnung der Bakterien nach einem hierarchischen System (kann unter Umständen mehrere 1000 Zeilen lang sein), deren oberste Einstufung die Domäne und die unterste die Art ist (Taxonomie), sowie den prozentualen Anteil (relative Häufigkeit) der verschiedenen Bakteriengruppen sowie die Übereinstimmung mit der Referenzsequenz (covered/assigned, siehe Abbildung 20).

| ₫<br>日<br>$\overline{\phantom{a}}$                                                                                                    |                                        |                               |                             |                                        |                     |         |                            | Taxonomie Ebene & Wissenschaftlicher Name |                |                                       |                               |   |
|----------------------------------------------------------------------------------------------------|----------------------------------------|-------------------------------|-----------------------------|----------------------------------------|---------------------|---------|----------------------------|-------------------------------------------|----------------|---------------------------------------|-------------------------------|---|
|                                                                                                    | Start<br><b>Datei</b>                  | Einfügen<br>Seitenlayout      | Formeln                     | Üb<br>Daten                            |                     |         |                            |                                           |                |                                       |                               |   |
| $\chi$<br>والكو<br>FIFE<br>$\frac{1}{2}$<br>$-11 -$<br>Calibri<br>$A^A$<br>le .<br>Einfügen<br>$\Box$ - $\Diamond$ - $\land$<br>E<br>相手<br>$F$ $K$ $U$ $*$<br>$\equiv$ $\equiv$<br>$\equiv$ |                                        |                               |                             | Übereinstimmung mit<br>Referenzsequenz |                     |         |                            |                                           |                |                                       |                               |   |
|                                                                                                    | Zwischenabl Fa                         | Schriftart                    | Γý.                         | Ausri                                  |                     |         |                            |                                           |                | Häufigkeit                            |                               |   |
| A1                                                                                                    |                                        | fx                            |                             | 5.8416371637U0unclassified             | A1                  |         |                            |                                           |                | $f_x$                                 |                               |   |
|                                                                                                    | R<br>A                                 | C                             | D                           | E                                      |                     |         |                            |                                           |                |                                       |                               |   |
|                                                                                                    | 5.84163716: 7U0unclassified            |                               |                             |                                        |                     |         | B                          | D<br>C                                    | E              |                                       |                               | F |
| $\overline{2}$                                                                                                    | 94.16263784R1root                      |                               |                             |                                        |                     | 5,84    | 94,16 26378                | 1637 1637 U<br>4 R                        |                | 0 unclassified                        |                               |   |
| 3                                                                                                    | 94.12263694R1131567 cellular organisms |                               |                             |                                        | $\overline{c}$<br>3 |         | 94,12 26369                | 4R1                                       | 131567         | 1 root                                |                               |   |
|                                                                                                    | 93.7626266708D2 Bacteria               |                               |                             |                                        | 4                   |         | 93,76 26266                | 708 <sub>D</sub>                          | $\overline{2}$ | cellular organisms<br><b>Bacteria</b> |                               |   |
| 5                                                                                                    | 43.181209868P1224                      | Proteobacteria                |                             |                                        | 5                   |         | 43,18 12098                | 68 P                                      | 1224           | Proteobacteria                        |                               |   |
| 6                                                                                                    | 14.85415942C28216                      | Betaproteobacteria            |                             |                                        | 6                   | 14,85   | 4159                       | 42 C                                      | 28216          | Betaproteobacteria                    |                               |   |
|                                                                                                    | 10.26287525O80840                      | <b>Burkholderiales</b>        |                             |                                        | $\overline{7}$      | 10,26   | 2875                       | 25 <sub>O</sub>                           | 80840          | <b>Burkholderiales</b>                |                               |   |
| 8                                                                                                    | 6.331773136F80864                      | Comamonadaceae                |                             |                                        | 8                   | 6,33    | 1773                       | 136 F                                     | 80864          | Comamonadaceae                        |                               |   |
| 9                                                                                                    | 1.534300G665874                        | Limnohabitans                 |                             |                                        | $\overline{9}$      | 1.53    | 430                        | 0 <sup>G</sup>                            | 665874         | Limnohabitans                         |                               |   |
| Limnohabitans sp. 103DPR2<br>1.46410410S1678129<br>10                                                                                                    |                                        |                               | 10                          | 1,46                                   | 410                 | 410 S   | 1678129                    | Limnohabitans sp. 103DPR2                 |                |                                       |                               |   |
| 0.072020S1678128<br>Limnohabitans sp. 63ED37-2<br>11                                                                                                    |                                        | 11                            | U, U                        | 20                                     | 20 <sub>5</sub>     | 16/8128 | Limnonabitans sp. 63ED37-2 |                                           |                |                                       |                               |   |
| 12                                                                                                    | 0.91255245G28065                       | Rhodoferax                    |                             |                                        | 12                  | 0,91    | 255                        | 245 G                                     | 28065          | Rhodoferax                            |                               |   |
| 13                                                                                                    | 0.0260S192843                          | Rhodoferax ferrireducens      |                             |                                        | 13                  | 0,02    | 6                          | 0 <sup>5</sup>                            | 192843         | <b>Rhodoferax ferrireducens</b>       |                               |   |
| 14                                                                                                    | 0.0266S1338969                         | Rhodoferax ferrireducens T118 |                             |                                        | 14                  | 0,02    | 6                          | 6 S1                                      | 338969         |                                       | Rhodoferax ferrireducens T118 |   |
| 15                                                                                                    | 0.0144S81479                           | Rhodoferax antarcticus        |                             |                                        | 15                  | 0,01    | $\overline{a}$             | 4S                                        | 81479          | Rhodoferax antarcticus                |                               |   |
| 16                                                                                                    | 0.65181181G80865                       | <b>Delftia</b>                |                             |                                        | 16                  | 0,65    | 181                        | 181 G                                     | 80865          | <b>Delftia</b>                        |                               |   |
| 17                                                                                                    | 0.62173169F183494                      |                               | unclassified Comamonadaceae |                                        | 17                  | 0,62    | 173                        | 169 F1                                    | 83494          | unclassified Comamonadaceae           |                               |   |
| Comamonadaceae bacterium A1<br>0.0122S1458425<br>18                                                                                                    |                                        | 18                            | 0,01                        | $\overline{2}$                         | 2S                  | 1458425 |                            | Comamonadaceae bacterium A1               |                |                                       |                               |   |
| 19                                                                                                    | 0.0122S1458426                         | Comamonadaceae bacterium B1   |                             |                                        | 19                  | 0,01    | $\overline{2}$             | 2S                                        | 1458426        |                                       | Comamonadaceae bacterium B1   |   |
| 20                                                                                                    | 0.601675G34072                         | Variovorax                    |                             |                                        | 20                  | 0,6     | 167                        | 5G                                        | 34072          | Variovorax                            |                               |   |
| 21                                                                                                    | 0.36100100S2126319                     |                               | Variovorax sp. PMC12        |                                        | 21                  | 0.36    | 100                        | 100S                                      | 2126319        | Variovorax sp. PMC12                  |                               |   |
| 22                                                                                                    | 0.216060S1795631                       |                               | Variovorax sp. PAMC 28711   |                                        | 22                  | 0,21    | 60                         | 60 S                                      | 1795631        | Variovorax sp. PAMC 28711             |                               |   |

Abbildung 20: Beispiel einer KRAKEN-Ausgabedatei (links) und eine vergrößerte Ansicht (rechts)

Für Wasserproben liegen jeweils KRAKEN-Ausgabedateien für den Zufluss, Abfluss und für zwei bzw. drei Oberflächen vor. Für die Fischproben sind diese jeweils für Schuppen, Auge, Kiemen und Muskelfleisch vorhanden. Insgesamt wurden 1680 KRAKEN-Ausgabedateien erhalten und standen für die Modellberechnung zur Verfügung. Zur Programmierung wird die Programmiersprache Python genutzt, da sich Programme mit Python schnell und einfach entwickeln lassen und individuelle Anpassungen möglich

sind. In diesem Zusammenhang wurde auch das automatisierte Abarbeiten der erhaltenen FASTQ-Dateien (3360) mittels Python Skript realisiert.

### **3.5 Ergebnisse Referenzdatenbank und Vorhersagemodell**

## **Referenzdatenbank**

Eine Evaluierung der verfügbaren Softwares/Programme mündete in der Entwicklung eines neuen Systems, da die vorhandenen Software-Systeme und "tools" nicht alle Anforderungen zur Bearbeitung des KRAKENreports (z.B.: Differenzierung der Bakterien auf Spezies-Ebene, Betrachtung der Häufigkeit eines Bakteriums, Übereinstimmung mit Referenzsequenzen), einer Modellbildung und der Erstellung von Vorhersagemodellen erfüllten. Es handelt sich hierbei um das Probenanalyse- und Statistiksystem (kurz ProbASS, siehe Abbildung 21).

| <b>ProbASS Administration</b>       |                                           |                    | Authentifizierung und Autorisierung - Stammdaten - Proben - Vorbereitung - Sequenzierung - Datenverarbeitung - Workflow - | « Stefanie |
|-------------------------------------|-------------------------------------------|--------------------|----------------------------------------------------------------------------------------------------|------------|
| Proben Analyse und Statistik System |                                           |                    |                                                                                                    |            |
| AUTHENTIFIZIERUNG UND AUTORISIERUNG |                                           |                    | <b>Neueste Aktionen</b>                                                                                                   |            |
| <b>Benutzer</b>                     | + Hinzufügen                              | $\triangle$ Ändern |                                                                                                    |            |
| Gruppen                             | + Hinzufügen                              | $\triangle$ Ändern | <b>Meine Aktionen</b>                                                                                                    |            |
|                                     |                                           |                    | Keine vorhanden                                                                                                    |            |
| <b>STAMMDATEN</b>                   |                                           |                    |                                                                                                    |            |
| <b>Stellen</b>                      | + Hinzufügen                              | $\triangle$ Ändern |                                                                                                    |            |
| <b>Stellen mit Sub-Stellen</b>      | + Hinzufügen                              | $\triangle$ Ändern |                                                                                                    |            |
| Sub-Stellen                         | + Hinzufügen                              | $\triangle$ Ändern |                                                                                                    |            |
|                                     |                                           |                    |                                                                                                    |            |
| <b>PROBEN</b>                       |                                           |                    |                                                                                                    |            |
| <b>Probensets</b>                   | + Hinzufügen                              | $\lambda$ Ändern   |                                                                                                    |            |
| <b>Probensets mit Proben</b>        | + Hinzufügen                              | $\triangle$ Ändern |                                                                                                    |            |
| Wasserproben                        | + Hinzufügen                              | $\lambda$ Ändern   |                                                                                                    |            |
| <b>Fischproben</b>                  | + Hinzufügen                              | $\triangle$ Ändern |                                                                                                    |            |
| Vorortparameter                     | + Hinzufügen                              | $\triangle$ Ändern |                                                                                                    |            |
| <b>Labornarameter</b>               | $\triangle$ Hinzufügen $\triangle$ Ändern |                    |                                                                                                    |            |

Abbildung 21: Startseite der ProbASS-Webapplikation

Die KRAKEN-Ausgabedateien werden als Rohdaten bezeichnet, da diese noch nicht weiter bearbeitet/verarbeitet wurden. Diese Ausgabedateien wurden in ProbASS importiert und bildeten die Basis für untenstehende Tabellen, sowie für die Modellbildung und die konkrete Vorhersagemethode.

Die Rohdaten wurden zunächst in einer Referenzdatenbank persistiert. Dazu wurden die entsprechenden Rohdaten der Wasser- und Fischproben in Tabellen, die aus Zeilen und Spalten bestehen, abgelegt. Dieser Schritt ist notwendig, um Daten automatisiert analysieren und auswerten zu können. In Tabelle 4 und 5 sind je ein Beispiel für eine Wasser- und Fischprobe gezeigt.

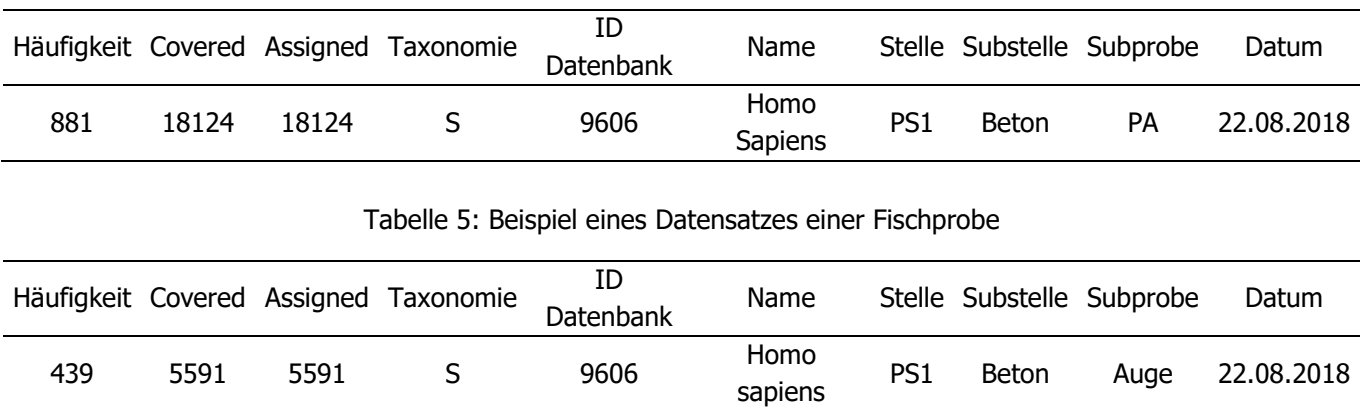

#### Tabelle 4: Beispiel eines Datensatzes einer Wasserprobe

Die Wasser- und Fischdatensätze haben dieselben Attribute (z.B. Häufigkeit, covered/assigned, Taxonomie-Ebene, ID Datenbank, Mikroorganismus, Probenahmestelle), aber mit unterschiedlicher Ausprägung der Werte.

Die Analyse der Daten hinsichtlich der Verteilung auf die einzelnen Probenahmestellen (PS1 bis PS5) ergibt eine ungleichmäßige Verteilung der Daten, da Probenahmestellen neben einem Naturteich ggf. noch weitere Naturteiche oder zusätzlich ein Holz- und Betonbecken besitzen (PS1, PS2, PS3, PS4). Die nachfolgenden Tabellen (6-9) und Abbildungen (22-25) zeigen die Verteilung der Rohdaten von Wasserund Fischproben auf die einzelnen Probenahmestellen und Substellen.

|                 | Probenahmestelle Anzahl der Datensätze (Wasser) |
|-----------------|-------------------------------------------------|
| PS1             | 809692                                          |
| PS <sub>2</sub> | 564705                                          |
| PS <sub>3</sub> | 472059                                          |
| PS <sub>4</sub> | 970482                                          |
| PS <sub>5</sub> | 344708                                          |
| Summe           | 3161646                                         |

Tabelle 6: Verteilung der Rohdatensätze von Wasserproben auf Stellenebene

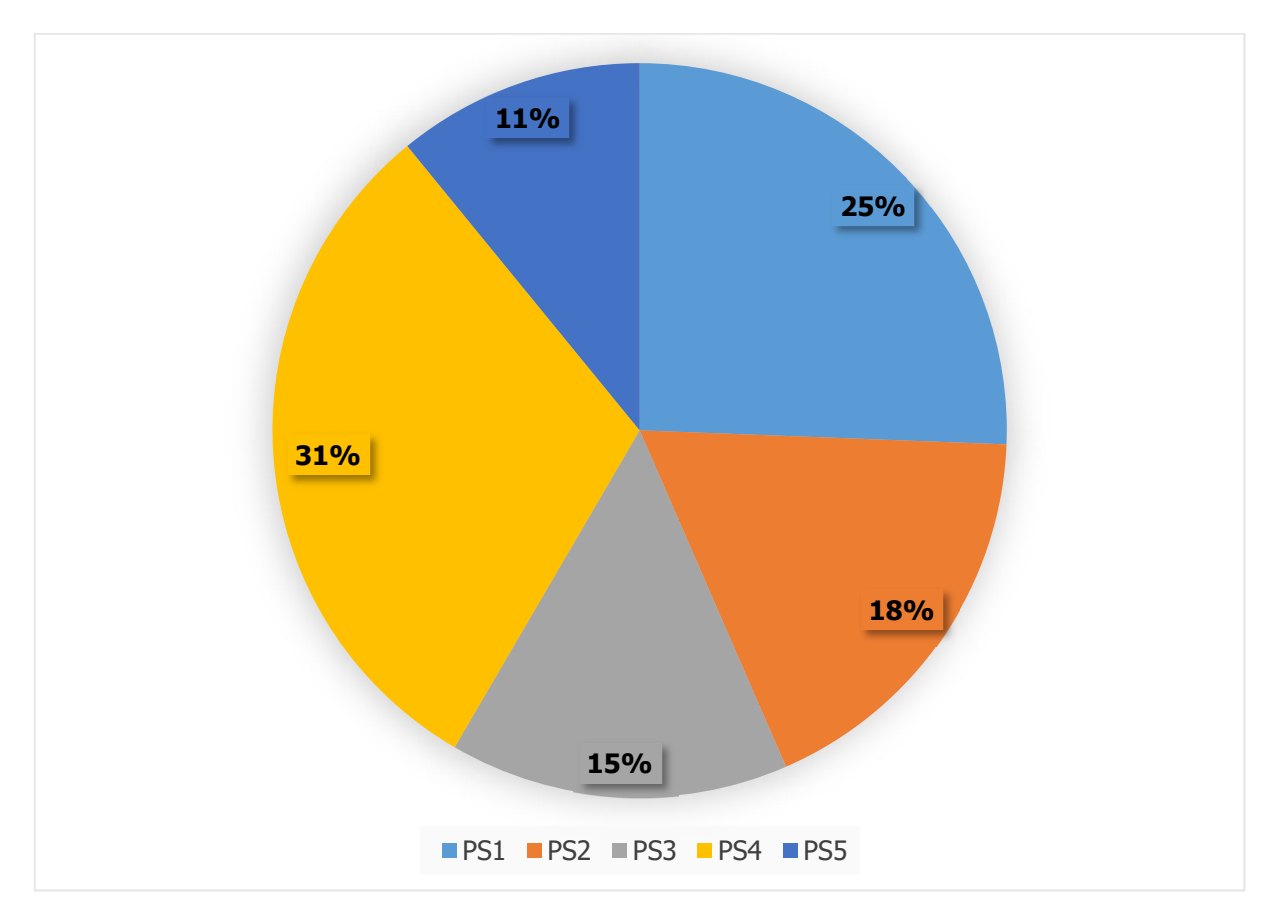

Abbildung 22: Grafische Darstellung der prozentualen Verteilung der Wasser-Datensätze (Rohdaten) pro Stelle

|                 | Probenahmestelle Anzahl der Datensätze (Fische) |
|-----------------|-------------------------------------------------|
| PS <sub>1</sub> | 371201                                          |
| PS <sub>2</sub> | 219444                                          |
| PS <sub>3</sub> | 114350                                          |
| PS <sub>4</sub> | 258063                                          |
| PS5             | 127169                                          |
| Summe           | 1090227                                         |

Tabelle 7: Verteilung der Rohdatensätze von Fischproben auf Stellenebene

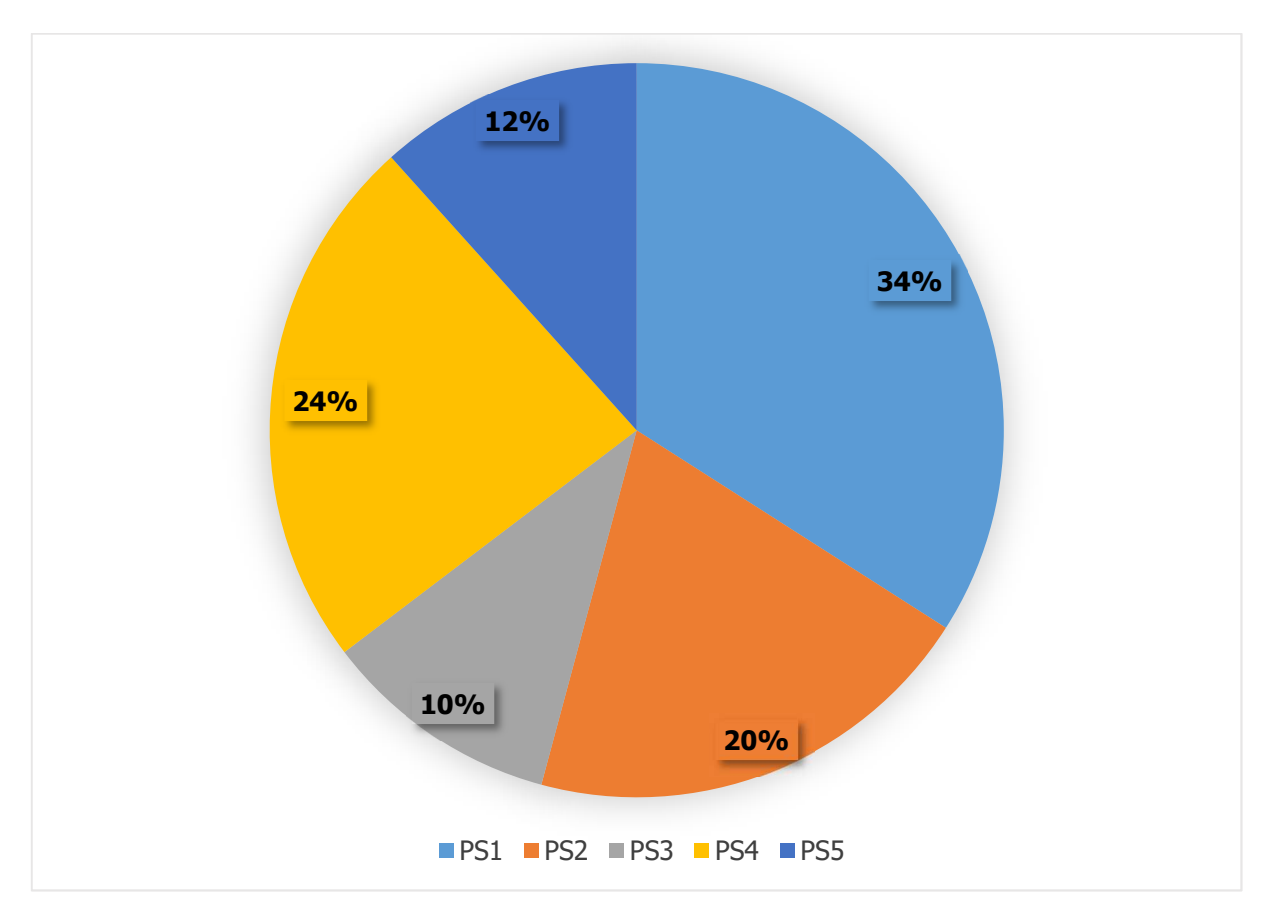

Abbildung 23: Grafische Darstellung der prozentualen Verteilung der Fisch-Datensätze (Rohdaten) pro Stelle

| <b>Stelle</b>   | Substelle          | Anzahl der Datensätze (Wasser) |
|-----------------|--------------------|--------------------------------|
|                 | Holzbecken         | 246043                         |
| PS1             | <b>Betonbecken</b> | 259539                         |
|                 | Naturteich         | 304110                         |
|                 | Naturteich         | 311387                         |
| PS2             | Holzbecken         | 188774                         |
|                 | Absatzbecken       | 64544                          |
|                 | Naturteich         | 304666                         |
| PS3             | Kunststoffbecken   | 167393                         |
|                 | Naturteich 2       | 321738                         |
| PS <sub>4</sub> | Naturteich 3       | 319237                         |
|                 | Naturteich 6       | 329507                         |
| PS5             | Naturteich         | 344708                         |
| Summe           |                    | 3161646                        |

Tabelle 8: Verteilung der Rohdatensätze von Wasserproben auf Substellenebene

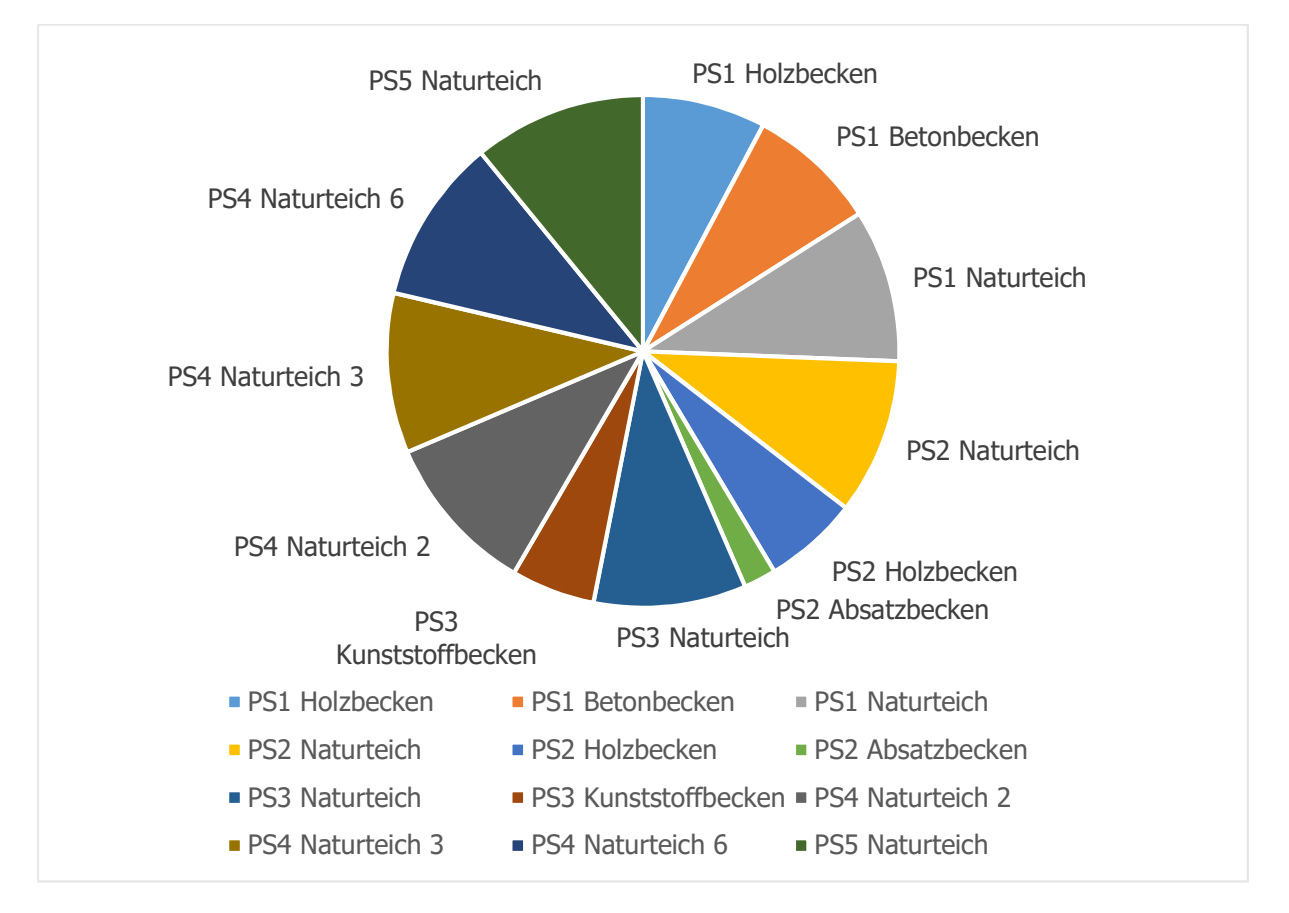

Abbildung 24: Grafische Darstellung der prozentualen Verteilung der Wasser-Datensätze (Rohdaten) pro Substelle

| Stelle          | Substelle    | Anzahl der Datensätze (Fische) |
|-----------------|--------------|--------------------------------|
|                 | Holzbecken   | 115708                         |
| PS <sub>1</sub> | Betonbecken  | 134142                         |
|                 | Naturteich   | 121351                         |
| PS <sub>2</sub> | Naturteich   | 112026                         |
|                 | Holzbecken   | 107418                         |
| PS3             | Naturteich   | 114350                         |
| PS4             | Naturteich 3 | 128117                         |
|                 | Naturteich 6 | 129946                         |
| PS5             | Naturteich   | 127169                         |
| Summe           |              | 1090227                        |

Tabelle 9: Verteilung der Rohdatensätze von Fischproben auf Substellenebene

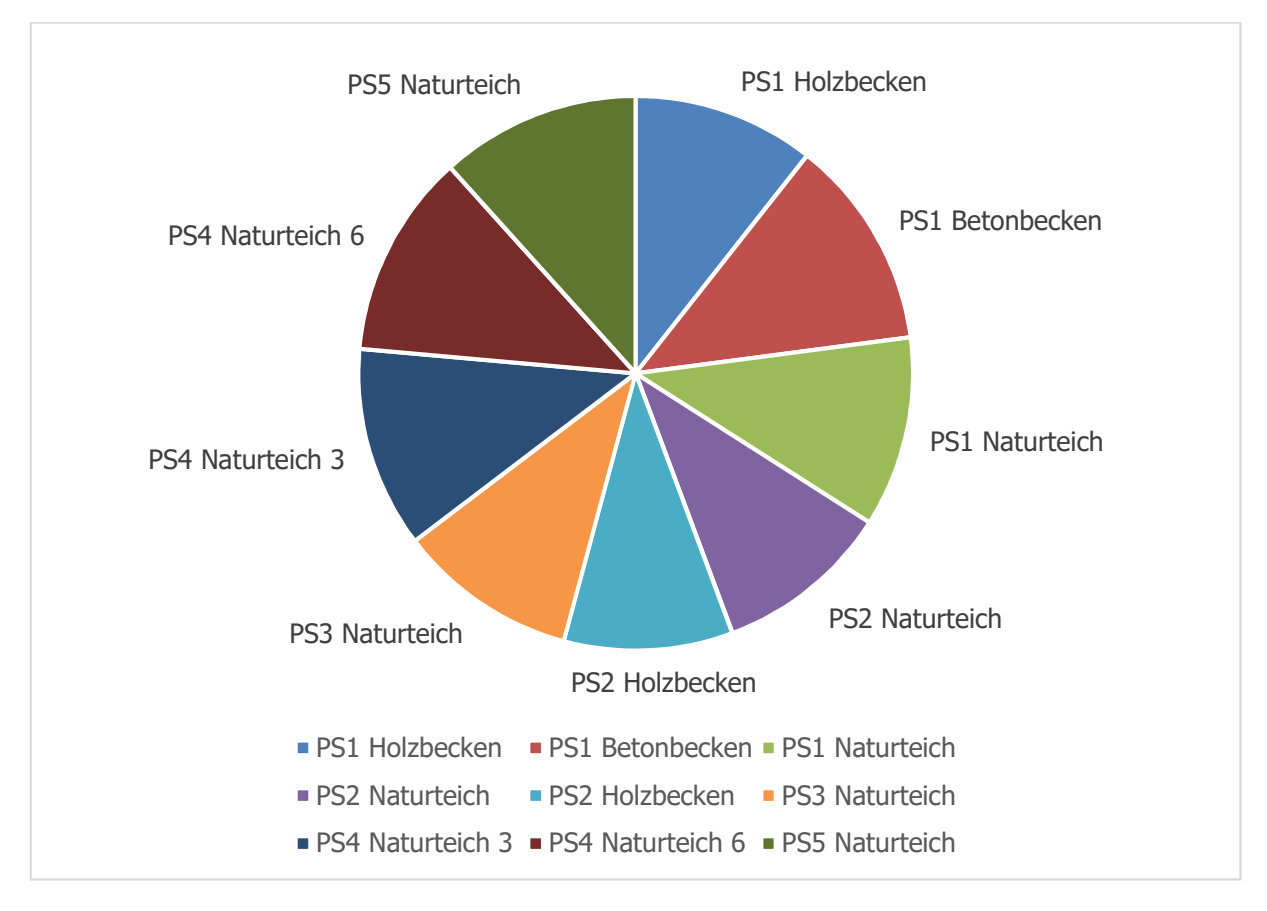

Abbildung 25: Grafische Darstellung der prozentualen Verteilung der Fisch-Datensätze (Rohdaten) pro Substelle

Im einem nächsten Schritt wurden die Daten auf die Häufigkeit des Vorkommens von Sequenzen je Teichanlagen analysiert. Die folgenden Tabellen (10-11) zeigen je ein Beispiel für das Auftreten von Sequenzen in einer Teichanlage und von einem Fisch, der aus dieser Entnahmestelle stammt.

| DNA-Sequenz (Bakterium)                | Anzahl |
|----------------------------------------|--------|
| Acidihalobacter ferrooxidans           | 235    |
| Acidihalobacter prosperus              | 225    |
| Acidipropionibacterium acidipropionici | 11     |
| Acidipropionibacterium jensenii        | 37     |
| Acidipropionibacterium virtanenii      | 9      |
| Acidisphaera sp. G45-3                 | 245    |
| Acidithiobacillus caldus               | 103    |
| Acidithiobacillus ferridurans          | 2      |
| Acidithiobacillus ferrivorans          | 4      |
| Acidithiobacillus ferrooxidans         | 7      |
| Acidobacteriaceae bacterium SBC82      | 36     |
| Acidovorax carolinensis                | 249    |
| Acidovorax cattleyae                   | 7      |
| Acidovorax citrulli                    | 7      |
| Acidovorax sp. 1608163                 | 30     |
| Acidovorax sp. JS42                    | 3      |
| Acidovorax sp. KKS102                  | 31     |
| Acidovorax sp. RAC01                   | 135    |
| Acidovorax sp. T1                      | 24     |
| Acinetobacter baumannii                | 219    |
| Acinetobacter calcoaceticus            | 26     |
| Acinetobacter defluvii                 | 110    |
| Zobellia galactanivorans               | 14     |
| Zymobacter palmae                      | 11     |
| Zymomonas mobilis                      | 234    |

Tabelle 10: Die Häufigkeiten von Sequenzen am Beispiel der Probestelle 1 (Beispielausschnitt)

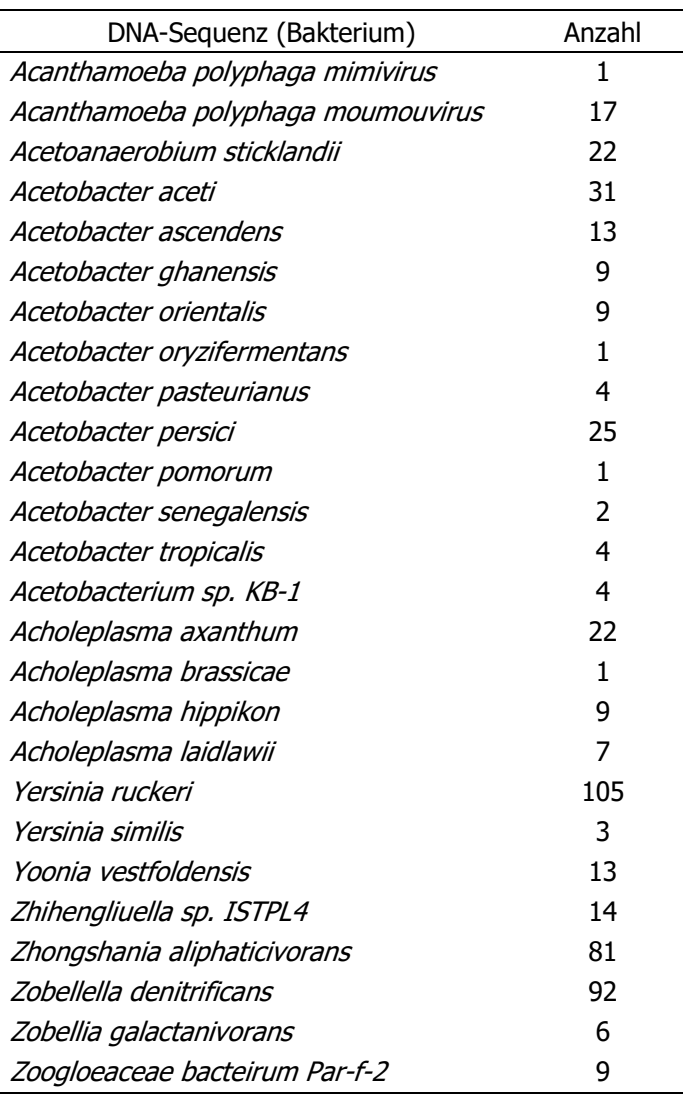

#### Tabelle 11: Die Häufigkeiten von Sequenzen am Beispiel der Fischprobe aus Probestelle 1 (Beispielausschnitt)

# Vorhersagemethode ("Schätzer")

Für die Vorhersagemethode wurde vorab ein statistisches Modell erstellt, wobei aus den Rohdaten durch Bestimmung von Attributen und Filterung von Datensätzen die Zieldaten zur Modellbildung generiert wurden.

Die Entwicklung des Modells kann grob in drei Schritte unterteilt werden:

- 1) Berechnung der Attribute (features aus den KRAKEN-reports)
- 2) Berechnung von statistischen Maßzahlen (z.B. Mittelwert, Median)
- 3) Datenabstraktion (d.h. Daten und Algorithmen werden getrennt behandelt)

Es wurden folgende Attribute für die Modellbildung verwendet:

- Taxonomie (hierarchische Einteilung von Organismen in Gruppen)
	- Die Filterung der Daten erfolgte nur auf Spezies-Ebene (S)
- Übereinstimmung mit Referenzsequenzen (covered/assigned) auf Spezies-Ebene
- Zur Datenbereinigung (z.B. Extremwerte) wurden die Attribute LCovered und LAssigned definiert (Werte stammen von log(Covered) bzw. log(Assigned))
- Festlegung eines numerischen Mindestwertes (Threshold) für die neuen Attribute (Wegfall von zu minimalen Werten/Ausprägungen)
- Definition eines "Ähnlichkeitsmaßes" (Similarity, Wert zwischen 0 und 1; je höher der Wert ist, umso besser ist dieser Datensatz geeignet)

Die Zieldaten wurden akkumuliert (Metadaten) und ebenso in der Datenbank persistiert. Die Tabellen sind hierarchisch strukturiert und in mehrere Ebenen gegliedert. Auf der ersten Ebene wird zwischen Wasserund Fischdaten differenziert. Die zweite Ebene beinhaltet Daten zur Probenahmestelle und die dritte Ebene beinhaltet Daten zu den Substellen. Es existieren somit dieselben Tabellen je einmal für die Wasserproben und je einmal für die Fischproben. Dieses statische und hierarchische Modell wurde ausgewählt, da die gemeinsame Verwaltung und statistische Ableitung von Ergebnissen der Wasser- und Fischdaten nicht in einer Tabelle abgehandelt werden kann, da die Daten zu unterschiedlich ausgeprägt sind.

Da sich alle Daten (Rohdaten, Zieldaten und das Modell) in einer Datenbank befinden, wurde auch der Schätzer mittels Datenbankmethode realisiert. Dies hat zum Vorteil, dass keine zusätzliche Software erstellt werden muss, da alles mit Abfragen (Queries) und Prozeduren innerhalb der Datenbank realisiert werden kann.

Zur Vorhersage des wahrscheinlichsten Herkunftsortes einer Fischprobe wurden zwei Ansätze verfolgt, da sich die Wasser und Fischdaten sehr unterschiedlich verhalten:

- 1) Zuordnung eines Fisches anhand der Fischdaten ("Fisch-Schätzer")
- 2) Zuordnung eines Fisches anhand der Wasserdaten ("Wasser-Schätzer")

Sie verwenden dasselbe Modell, unterscheiden sich jedoch in der Verwendung unterschiedlicher statistischer Maßzahlen. Die Vorhersage wird in zwei Schritten durchgeführt, zuerst erfolgt die Bestimmung (Schätzung) der Probenahmestelle und anschließend die Bestimmung (Schätzung) der Substelle, woher der Fisch stammt.

#### Ergebnis Fisch-Schätzer:

Die Ergebnisse des Fisch-Schätzers analysiert für 177 Fischproben gegen alle Fischprobendatensätze ist in Tabelle 12 gezeigt. Von 177 Proben konnten 160 richtig zugeordnet werden, was der Wahrscheinlichkeit einer richtigen Vorhersage von 90% entspricht.

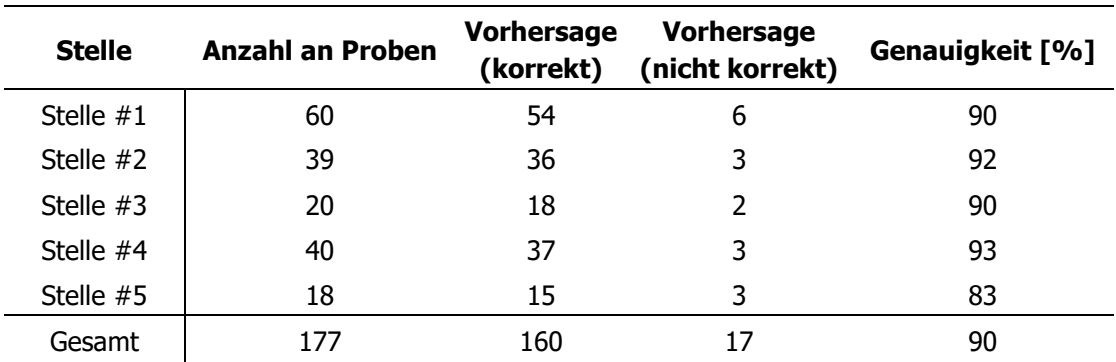

Tabelle 12: Ergebnis einer Schätzung der Probestelle je Fischprobe

#### Ergebnis Wasser-Schätzer:

Beim Wasser-Schätzer müssen die Daten von Fischen und Wasser kombiniert werden. Dies kann mit einem Overlapping (Schnittmenge) der Namen der DNA-Sequenzen erfolgen, stellt jedoch eine gewisse Herausforderung dar, weil diese eine zu unterschiedliche Ausprägung haben. Für den Wasser-Schätzer wurden von 177 Fischproben im Vergleich mit allen Wasserprobendatensätzen 40 bzw. 20 richtig zugeordnet werden. Die Probenahmestelle 5 ist innerhalb des gesamten Datensatzes unterrepräsentiert, klammert man die Daten dieser Probenahmestelle aus, wird eine Wahrscheinlichkeit einer richtigen Vorhersage von bis zu 70 % erreicht (siehe Tabelle 13 und 14).

Tabelle 13: Ergebnis einer Schätzung der Probestelle je Fischprobe

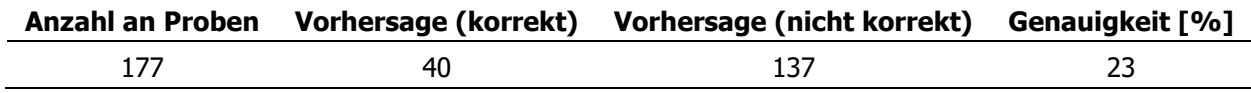

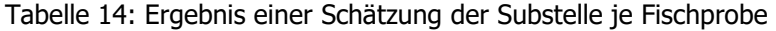

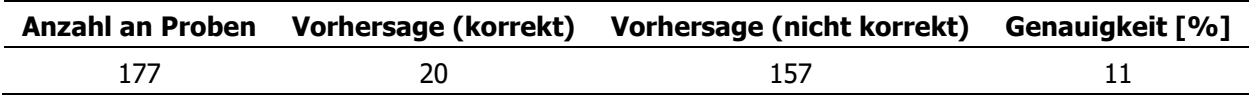

### **Anwendungen des Schätzer-Algorithmus auf bestimmte Fragestellungen**

Im Zuge der Entwicklung des statistischen Modells und des Algorithmus zur Bestimmung der Herkunft, traten folgende Fragstellungen/Überlegungen auf:

- 1. Beeinflussen Wasserproben von Naturteich 2, Kunststoffbecken den Schätzer?
- 2. Benötigt man zwei bzw. drei Oberflächenwasserproben eines Gewässers?
- 3. Welchen Einfluss haben Zufluss- und Abflussproben auf den Schätzer-Algorithmus?
- 4. Genügt eine Muskelfleischprobe eines Fisches, um deren Herkunft zu bestimmen?
- 5. Kann die Herkunft einer neuen Fischprobe ohne die Entnahme von Wasserproben bestimmt werden?

Je nach Fragestellung/ Überlegung bzw. zur Beantwortung wurde ein eigenes Datenset für den jeweiligen Testfall erstellt.

Ein Datenset in der Referenz-Datenbank beinhaltet folgendes:

- KRAKEN-Ausgabedateien (Rohdaten)
- Zieldaten
- Metadaten (statistisches Modell und den dazugehörigen Algorithmus)

### **Testergebnisse zu Frage 1: Beeinflussen Wasserproben von Naturteich 2, Kunststoffbecken den Schätzer?**

Im Zuge der Probenahme wurden Wasserproben aus Gewässern gezogen, die keine Fische enthielten.

Bei diesem Testfall wurde untersucht, ob diese Daten den Wasser-Schätzer beeinflussen und somit eine andere Vorhersage getroffen werden würde.

Als Ergebnis konnten wiederum nur 11% der Fischproben der korrekten Substelle zugeordnet werden. In diesem Fall konnten die zusätzlichen Wasserproben bzw. die gewonnenen Datensätze daraus nicht als Störfaktor in diesem Modell nachgewiesen werden.

#### **Testergebnisse zu Frage 2: Benötigt man zwei bzw. drei Oberflächenwasserproben eines Gewässers?**

Es wurden Wasserproben des Zuflusses, Abflusses und an zwei bzw. drei unterschiedlichen Punkten auf der Wasseroberfläche entnommen. Die Wasseroberflächenproben bekommen somit eine andere Gewichtung als jene Proben vom Zu- oder Abfluss.

Bei diesem Testfall wurde das Modell so angepasst, dass die zwei bzw. drei Wasseroberflächenproben jeweils zu einer Probe zusammengefasst wurden, d.h. es gab eine Zuflussprobe, eine Abflussprobe und eine Oberflächenprobe.

Das Ergebnis des Wasser-Schätzers blieb auch mit nur drei Proben unverändert. Prinzipiell muss jedoch angemerkt werden, dass die Genauigkeit eines Schätzers umso besser wird, je mehr Daten zur Verfügung stehen.

# **Testergebnisse zu Frage 3: Welchen Einfluss haben Zufluss- und Abflussproben auf den Schätzer-Algorithmus?**

Eine weitere Frage war, ob die Wasserdaten von Zufluss und Abfluss (befinden sich in einem ständigen Austausch) einen Einfluss auf den Wasser-Schätzer haben im Gegensatz zu den Oberflächenproben. Nach Ablauf der Analyse konnte keine Beeinflussung der Daten von Zu- und Abfluss auf das Modell und den Schätzer-Algorithmus festgestellt werden.

#### **Testergebnisse zu Frage 4:**

### **Genügt eine Muskelfleischprobe eines Fisches, um deren Herkunft zu bestimmen?**

Eine aus dem Handel (z.B. ein Fischfilet) entnommene Probe wird mittels Schätzer-Algorithmus analysiert. Hierfür wurde ein Datenset erstellt, welches nur die Datensätze des Muskelfleisches (Datensätze von Schuppen, Auge, Kiemen fehlen) enthielt.

Es können 85% der Fischproben der korrekten Probenahme- und Substelle nach Abgleich mit Fischdaten zugeordnet werden (siehe Tabelle 15 und 16). Der Abgleich mit allen Wasserdaten ergab wieder eine Zuordnung von 11%. Bei diesem Testversuch verfügen das Modell und der dazugehörige Algorithmus über weniger Daten und somit ergibt sich eine höhere Ungenauigkeit.

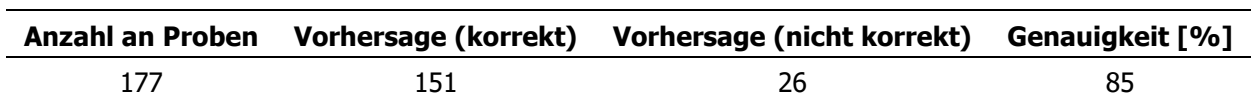

Tabelle 15: Ergebnis einer Schätzung der Probestelle je Fischprobe

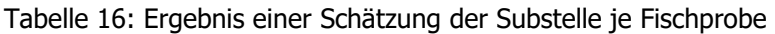

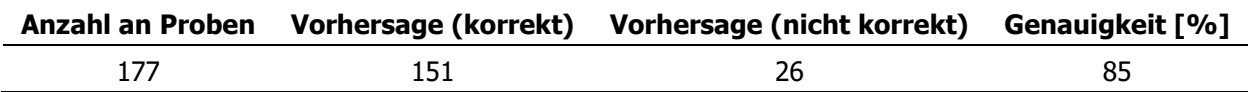

#### **Testergebnisse zu Frage 5:**

#### **Kann die Herkunft einer neuen Fischprobe ohne die Entnahme von Wasserproben bestimmt werden?**

Das hier angewendete statistische Modell muss permanent auf dem aktuellen Stand gehalten werden. Nach jeder Probenahme, Analyse der FastQ-Dateien mittels KRAKEN und dem Import der KRAKEN-Ausgabedateien ins ProbASS ändern sich die Rohdaten, die Zieldaten, sowie die Metadaten und das Modell muss aktualisiert werden. Da dies mit einem gewissen Aufwand einhergeht, ergab sich die Frage, ob diese Schritte immer notwendig sind. Weiters stellt sich die Frage, wie genau der Schätzer-Algorithmus im zeitlichen Verlauf bleibt.

Der Schätzer-Algorithmus kann mit einem bestimmten Modell eine neue Probe korrekt bestimmen, aber die Genauigkeit der Vorhersage sinkt, je weiter man in die Zukunft gehen würde und das Datenmodell dabei nicht aktualisiert (siehe Tabelle 17).

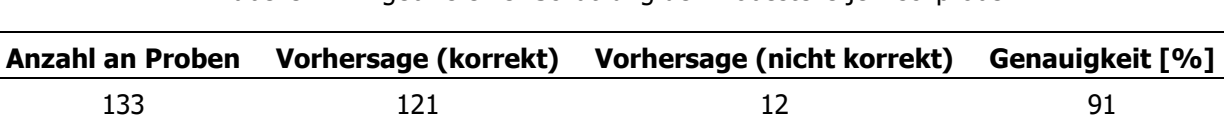

Tabelle 17: Ergebnis einer Schätzung der Probestelle je Fischprobe

# **4. Schlussfolgerungen**

Im Zuge des Projekts wurde eine Methode zur Bestimmung der Bakterienpopulation (Mikrobiom) von Fisch etabliert. Die Analysekaskade besteht aus Probenahme, DNA-Extraktion, Sequenzierung mittels NGS und der Datenanalyse mit der Software Kraken 2 und liefert die Grunddaten für die Referenzdatenbank, die Modellbildung und für die Vorhersagemethode. Die Methode kann auch für andere Fragestellungen, wo Sequenzierungsdaten von Bakterien relevant sind (z.B. Analyse von environmental DNA, eDNA), eingesetzt werden.

Zur Dokumentation und Verarbeitung der Analysedaten wurde eine eigene Datenbank entwickelt (Probenanalyse- und Statistiksystem, ProbASS), da die am Markt verfügbaren Programme und Algorithmen nicht alle Anforderungen zur Analyse der Daten, zur Klassifikation der Bakterien und für die Erstellung von Vorhersagemodellen erfüllten. Neben der Datenspeicherung von Sequenzierungsergebnissen der Bakterienpopulationen dient ProbASS auch zur Datenanalyse und der Berechnung der Modelle für die Vorhersagemethode. Das entwickelte Probenanalyse- und Statistiksystem kann jederzeit für die Analyse von Daten aus alternativen Datenquellen erweitert werden.

Für die Entwicklung der Vorhersagemethode wurde "Statistical Learning" verwendet. Grundsätzlich lässt sich aus den Ergebnissen ableiten, dass der Vergleich einer konkreten Fischprobe mit anderen Fischproben sehr gut vorausgesagt werden kann. Die Wahrscheinlichkeit einer richtigen Vorhersage liegt bei 90%, selbst dann noch, wenn eine neue Probe in der Referenzdatenbank noch gar nicht erfasst wurde und sich somit noch nicht im Modell befindet. Die Vorhersage der Herkunft einer Fischprobe ausschließlich anhand von Wasserdaten ist mit dem gewählten statistischen Modell schwieriger und führte zu einer richtigen Vorhersage von maximal 70 %.

Das liegt vor allem an folgenden Tatsachen, die bei den Daten des Projektes beobachtet werden konnten:

- Unterschiedliche Verteilung der Wasser- und Fischdaten
- Unterschiedliche Verteilung der Wasserdaten in den Probestellen
- Wenig Möglichkeiten, Wasser- und Fischdaten zu verknüpfen
- Wenige Merkmale ("features"), welche in den Rohdaten zur Verfügung stehen.

Zur Verbesserung der Vorhersagemethode könnten folgende Faktoren in Betracht gezogen werden, die im vorhandenen Projekt nicht umgesetzt wurden bzw. beinhaltet waren:

- Verbesserung der Modelldatensätze durch Einsatz von alternativen software-Lösungen
- Einbeziehen zusätzlicher bzw. neuer Daten/Merkmale, ggf. aus alternativen Methoden zur Herkunftsanalytik (z.B. Isotopenanalytik)
- Einsatz von alternativen Methoden aus dem Bereich des "Maschinellen Lernens" für effektivere Vorhersagen
- Ausweitung des Datenpools für die Referenzdatenbank auf spezifische geografische Gebiete.

Das entwickelte analytische Verfahren zur Vorhersage der geografischen Herkunft von Regenbogenforellen ist in der vorliegenden Ausprägung zur Anwendung in der Kontrolle noch nicht geeignet, könnte jedoch mit zielgerichteter Weiterentwicklung wertvolle Hinweise auf etwaige Verdachtsmomente von fälschlicher Verwendung von Herkunftsbezeichnungen geben. Laufende internationale Aktivitäten in der Methodenentwicklung und Optimierung werden ebenfalls dazu beitragen, dass diese analytischen Verfahren als Teil der Umsetzung von erforderlichen Rückverfolgbarkeitsaktivitäten zum Einsatz kommen können.

# **Abbildungsverzeichnis**

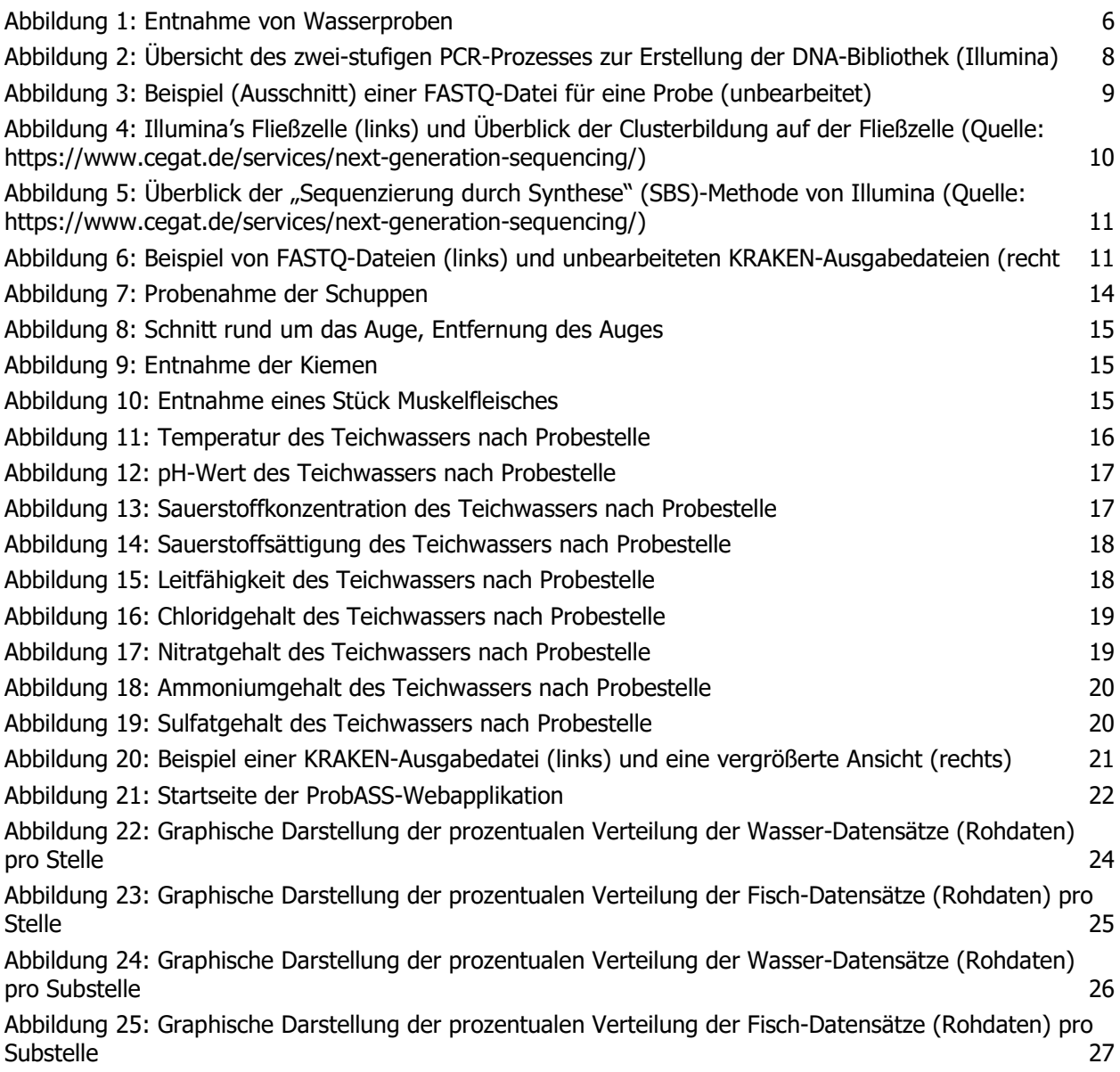

# **Tabellenverzeichnis**

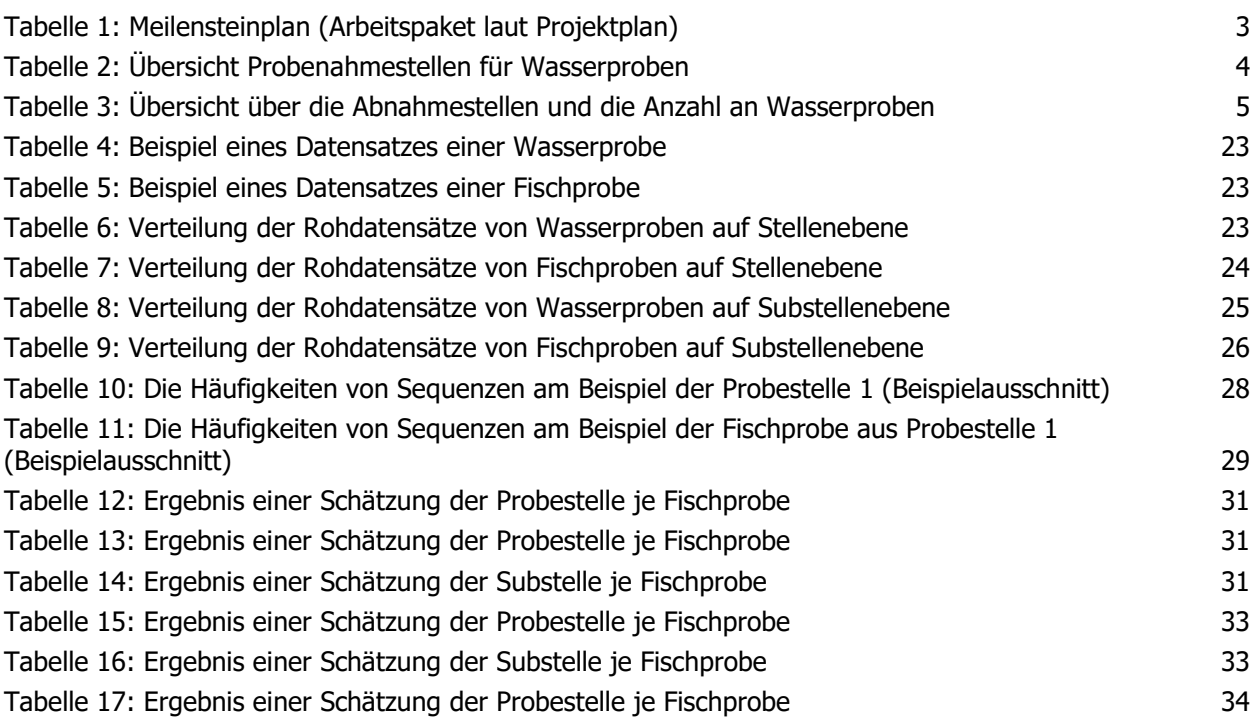

# **Literatur**

Wilkes T., Nixon G., Burns M. (2017). A review of current and emerging DNA-based methodologies for the determination of the geographical point of origin of food stuffs, https://assets.publishing.service.gov.uk/government/uploads/system/uploads/attachment\_data/file/6200 63/Review of current DNA methodologies for determination of geographical point of origin.pdf (Zugriff 30.12.2021)

Lowrey L., Woodhams D.C., Tacchi,L., Salinas I. (2015). Topographical Mapping of the Rainbow Trout (Oncorhynchus mykiss) Microbiome Reveals a Diverse Bacterial Community with Antifungal Properties in the Skin. Applied and Environmental Microbiology 81, 6915-6925.

Pouilly M., Point D., Sondag F., Henry M., Santos R.V. (2014). Geographical Origin of Amazonian Freshwater Fishes Fingerprinted by 87Sr/86Sr Ratios on Fish Otoliths and Scales. Environmental Science & Technology 48, 16, 8980–8987.

Ghanbari M., Kneifel W., Domig K.J. (2015). A new view of the fish gut microbiome: Advances from next-generation sequencing. Aquaculture 448, 464-475.

Song Wang S., Wang X., Pan W., Liu A., Liu S., Yang Y., Zou L. (2021). Evaluation of Bacterial Diversity and Quality Features of Traditional Sichuan Bacon from Different Geographical Region. Applied Sciences 11(20), 1-14.